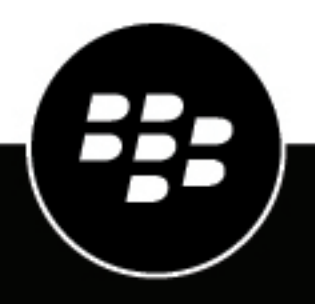

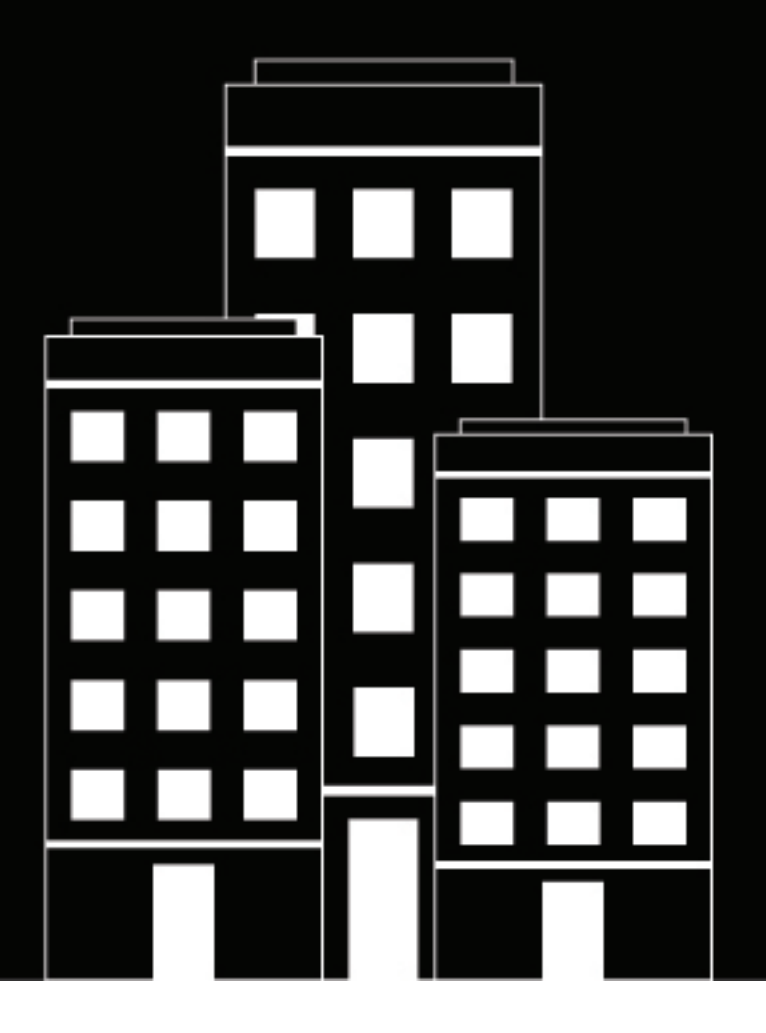

# **BlackBerry UEM Présentation et architecture**

12.19

2024-03-08Z

### **Contents**

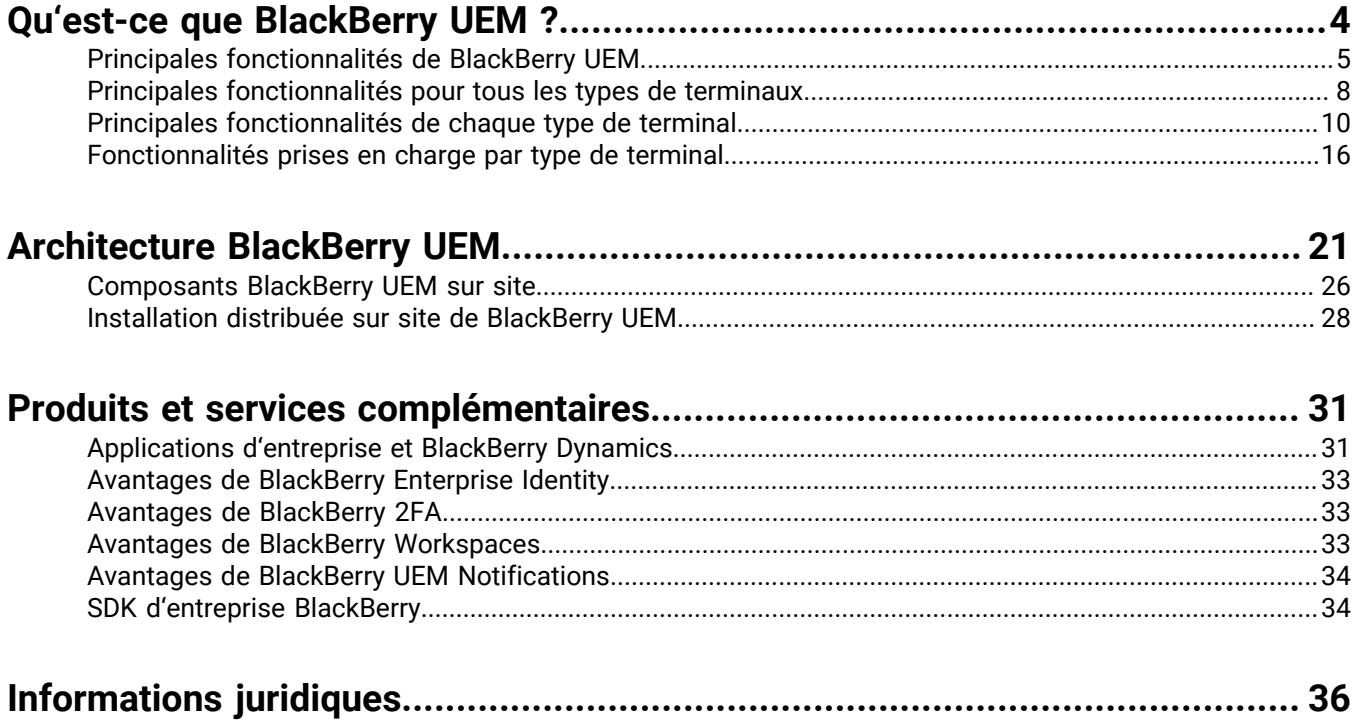

# <span id="page-3-0"></span>**Qu'est-ce que BlackBerry UEM ?**

BlackBerry UEM est une solution EMM multiplateforme qui fournit une gestion étendue des terminaux, des applications et du contenu, avec une sécurité et une connectivité intégrées, et vous aide à gérer les terminaux iOS, macOS, Android et Windows pour votre organisation.

Vous pouvez installer UEM dans un environnement sur site pour un contrôle maximal de vos serveurs, de vos données et de vos terminaux, ou vous pouvez utiliser UEM Cloud, qui offre une solution facile d'emploi, économique et sécurisée. Comme BlackBerry héberge UEM Cloud sur Internet, vous n'avez besoin que d'un navigateur Web pris en charge pour accéder au service.

UEM sur site et UEM Cloud offrent une sécurité de bout en bout et le contrôle dont votre organisation a besoin pour gérer tous les points de terminaison et les modèles de propriété.

Les avantages de UEM comprennent :

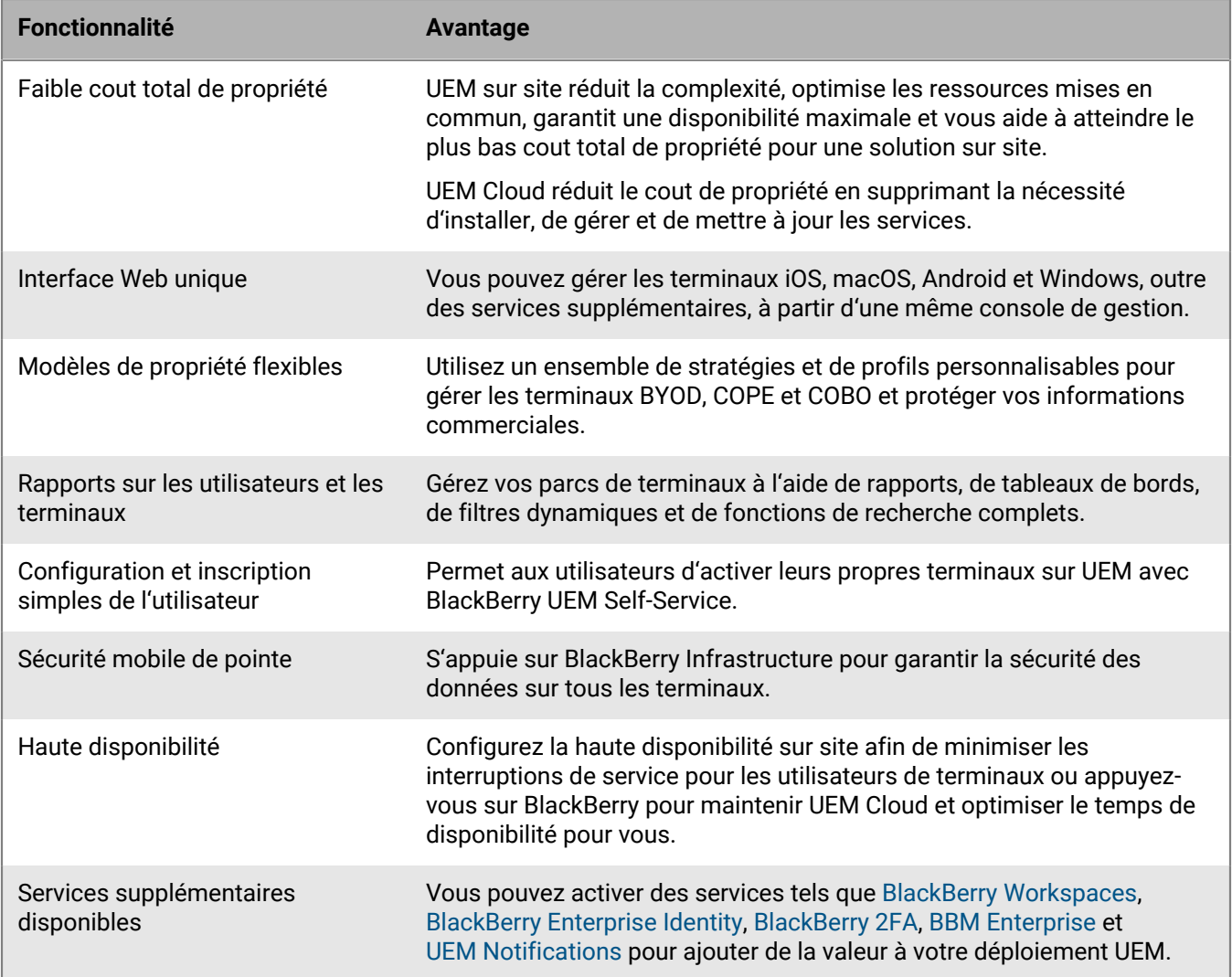

### <span id="page-4-0"></span>**Principales fonctionnalités de BlackBerry UEM**

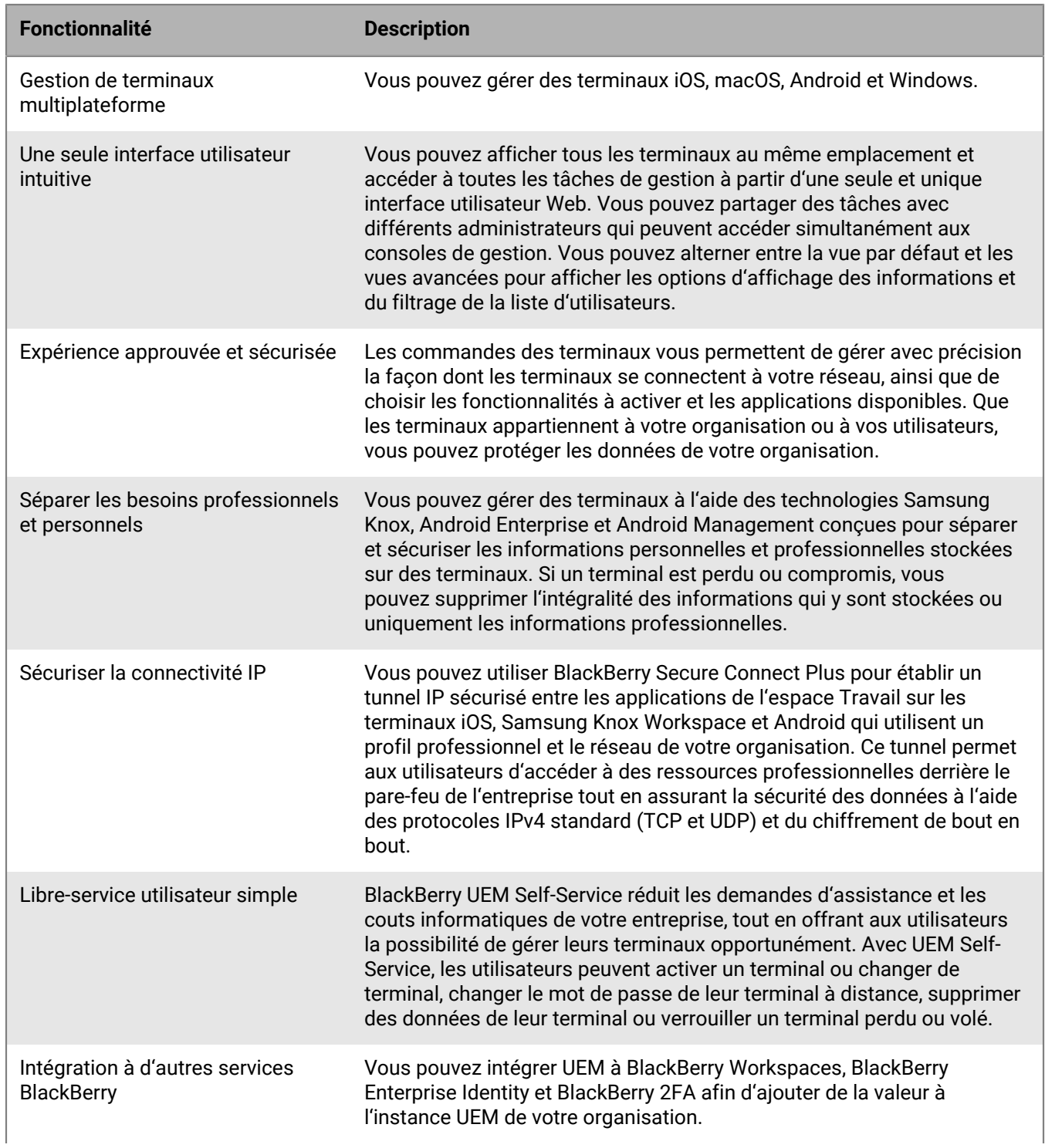

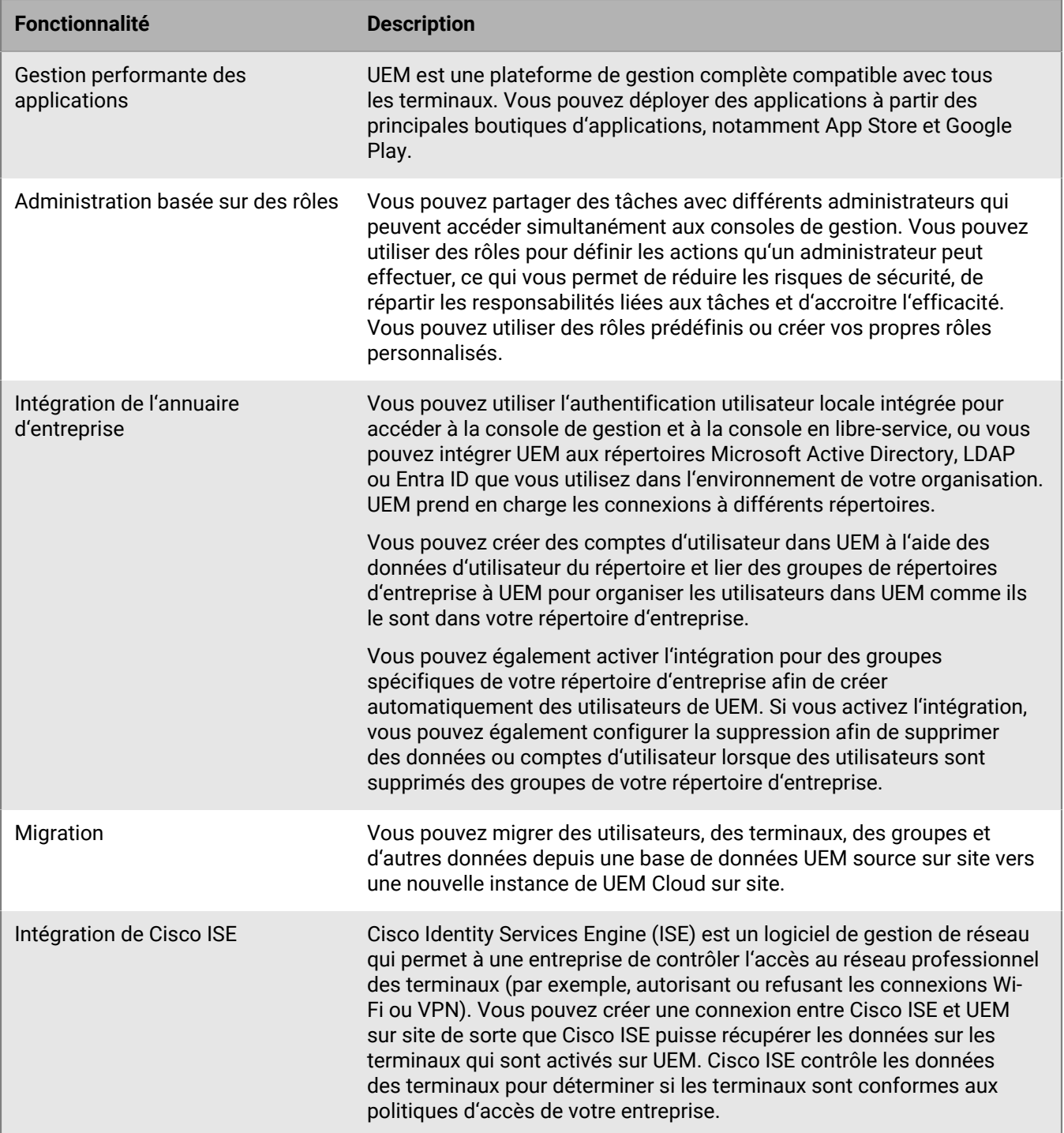

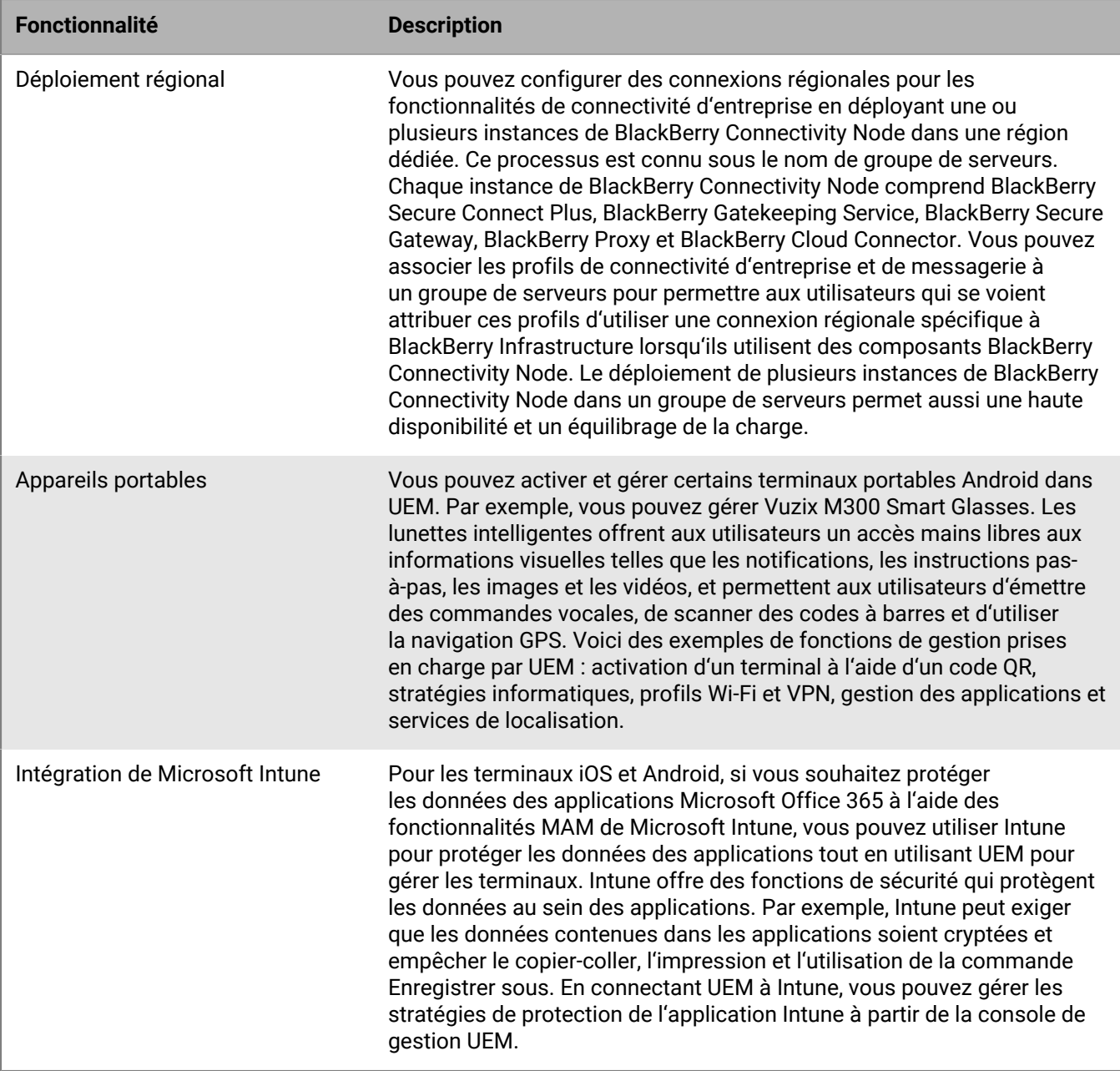

## <span id="page-7-0"></span>**Principales fonctionnalités pour tous les types de terminaux**

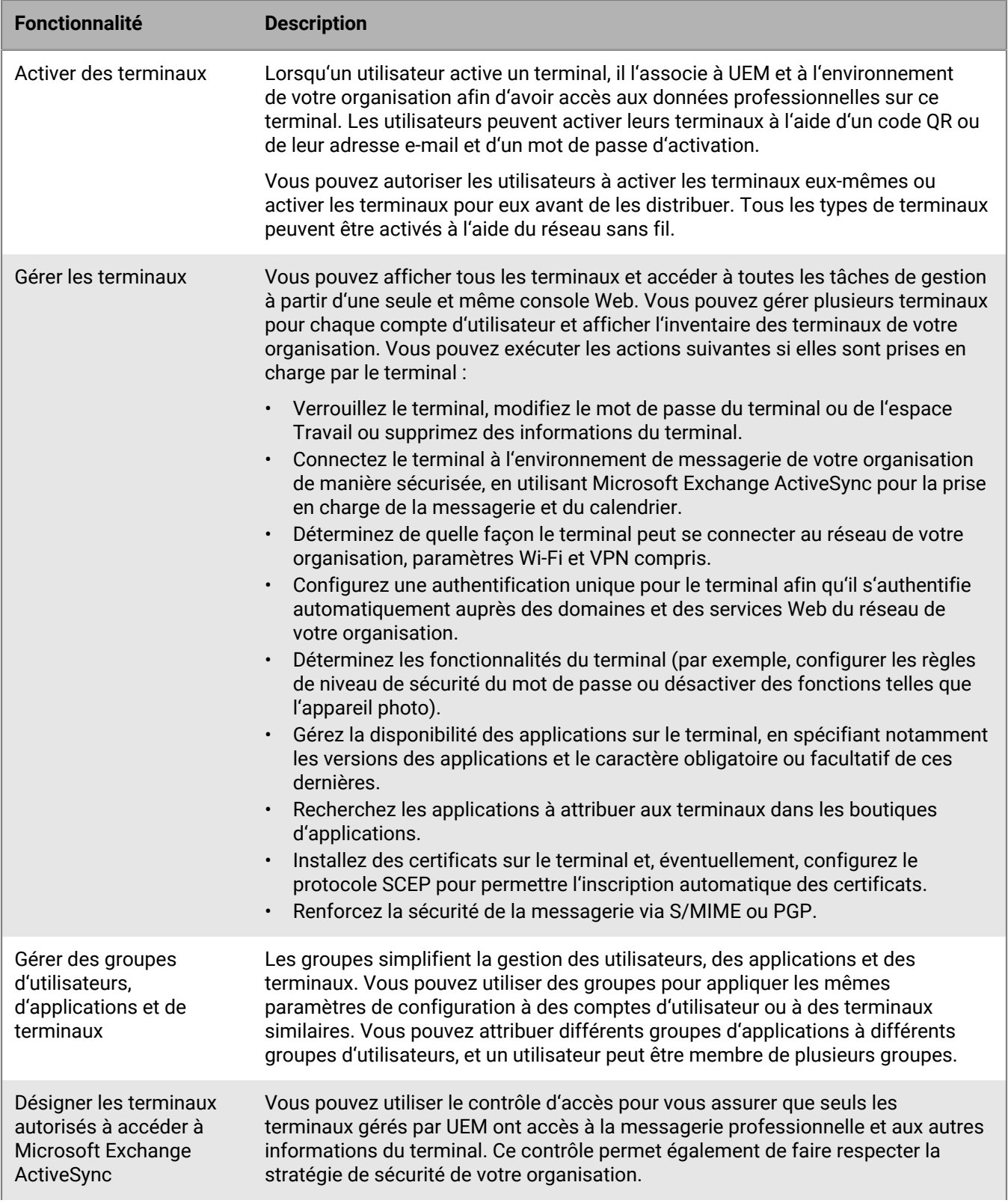

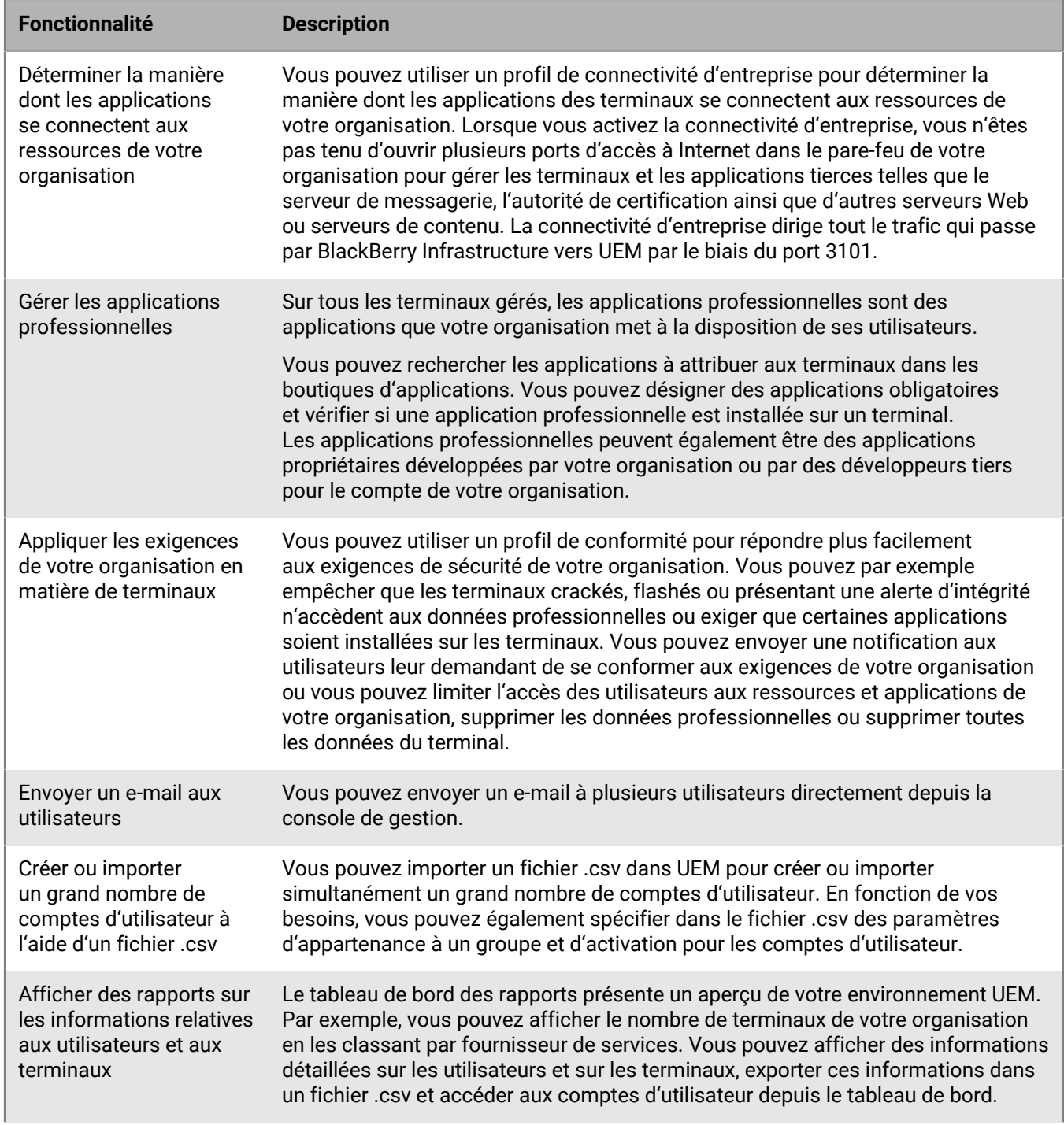

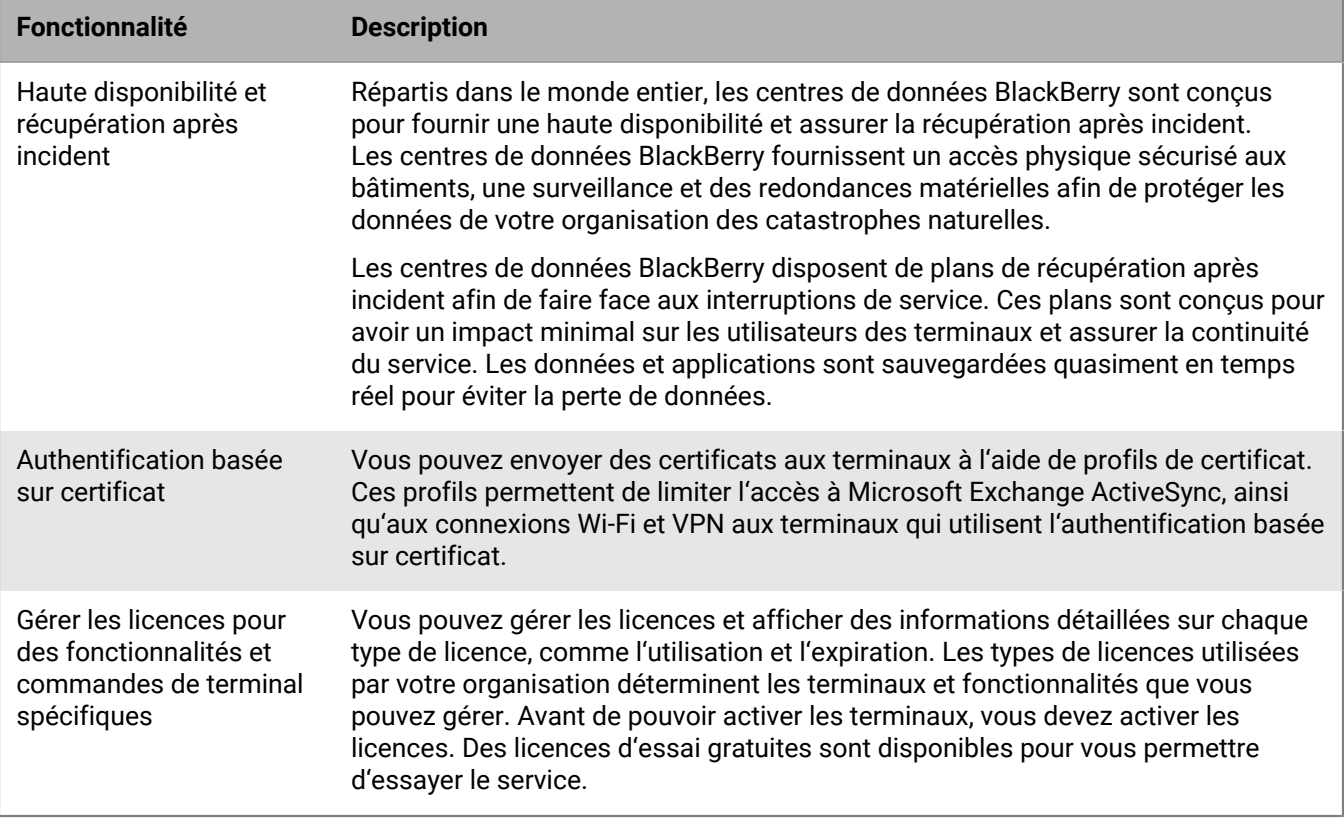

### <span id="page-9-0"></span>**Principales fonctionnalités de chaque type de terminal**

#### **Terminaux iOS**

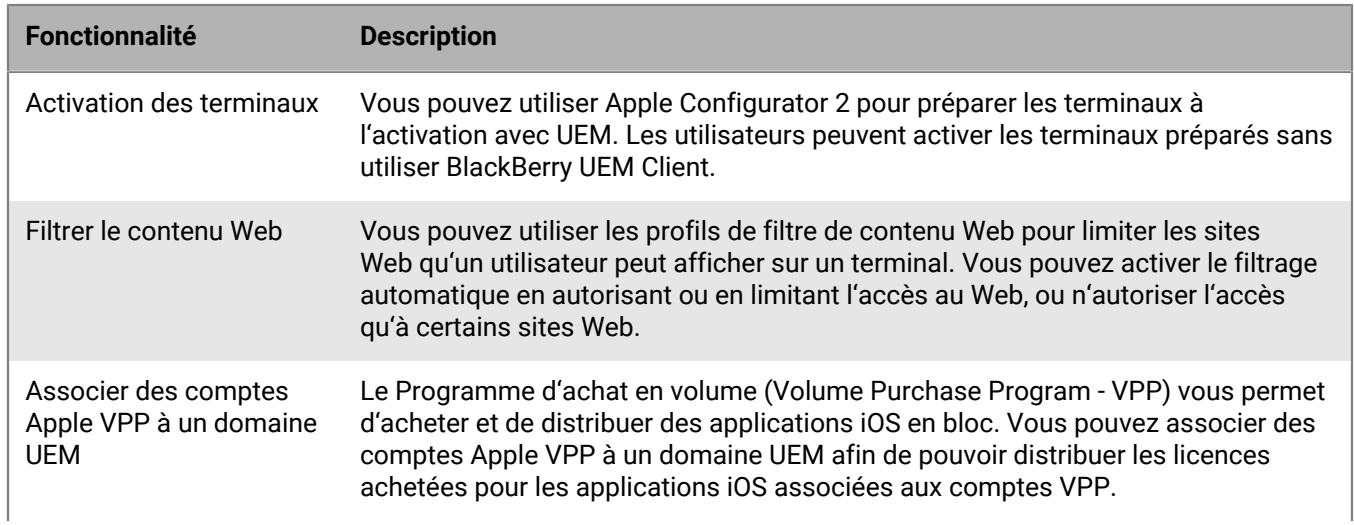

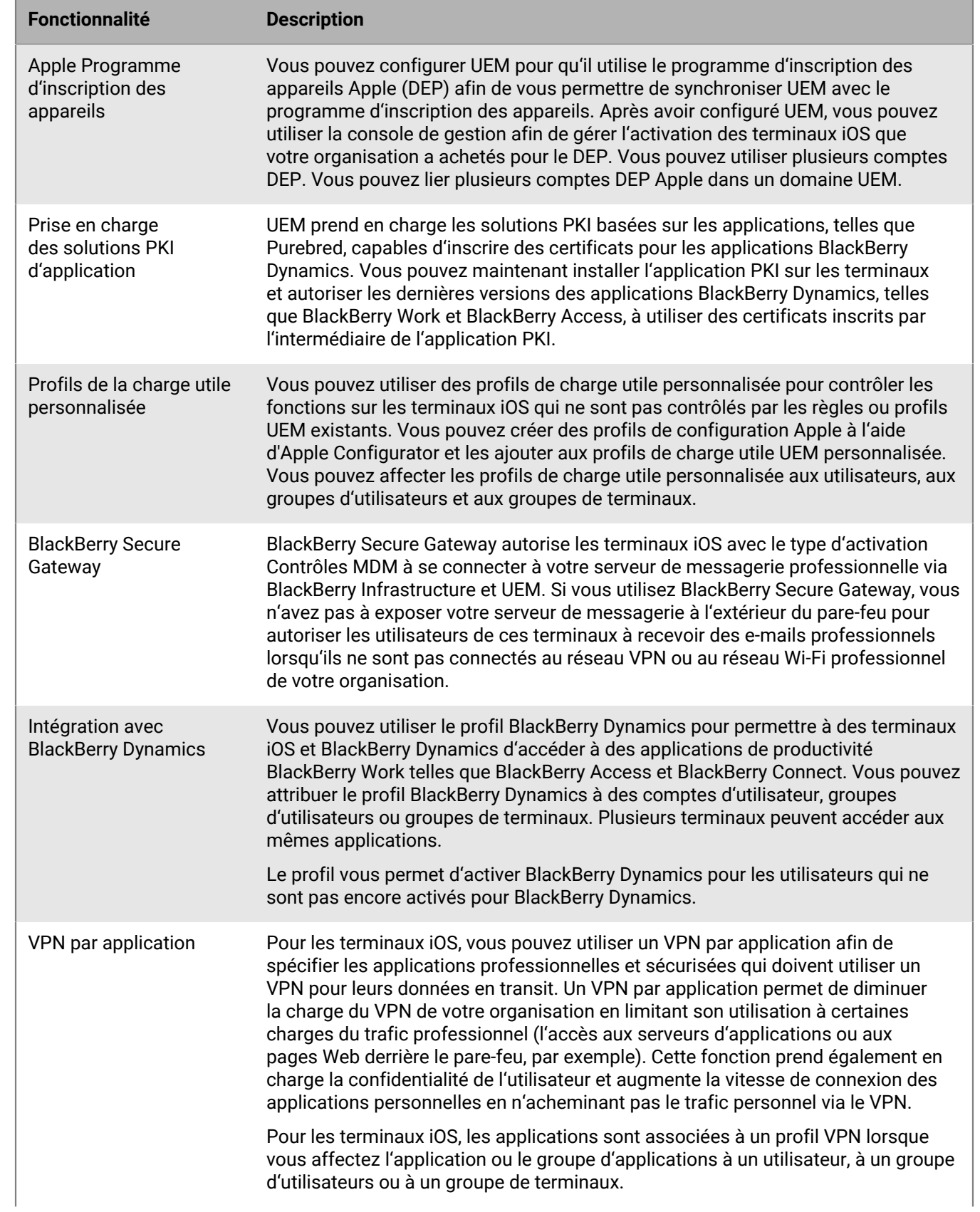

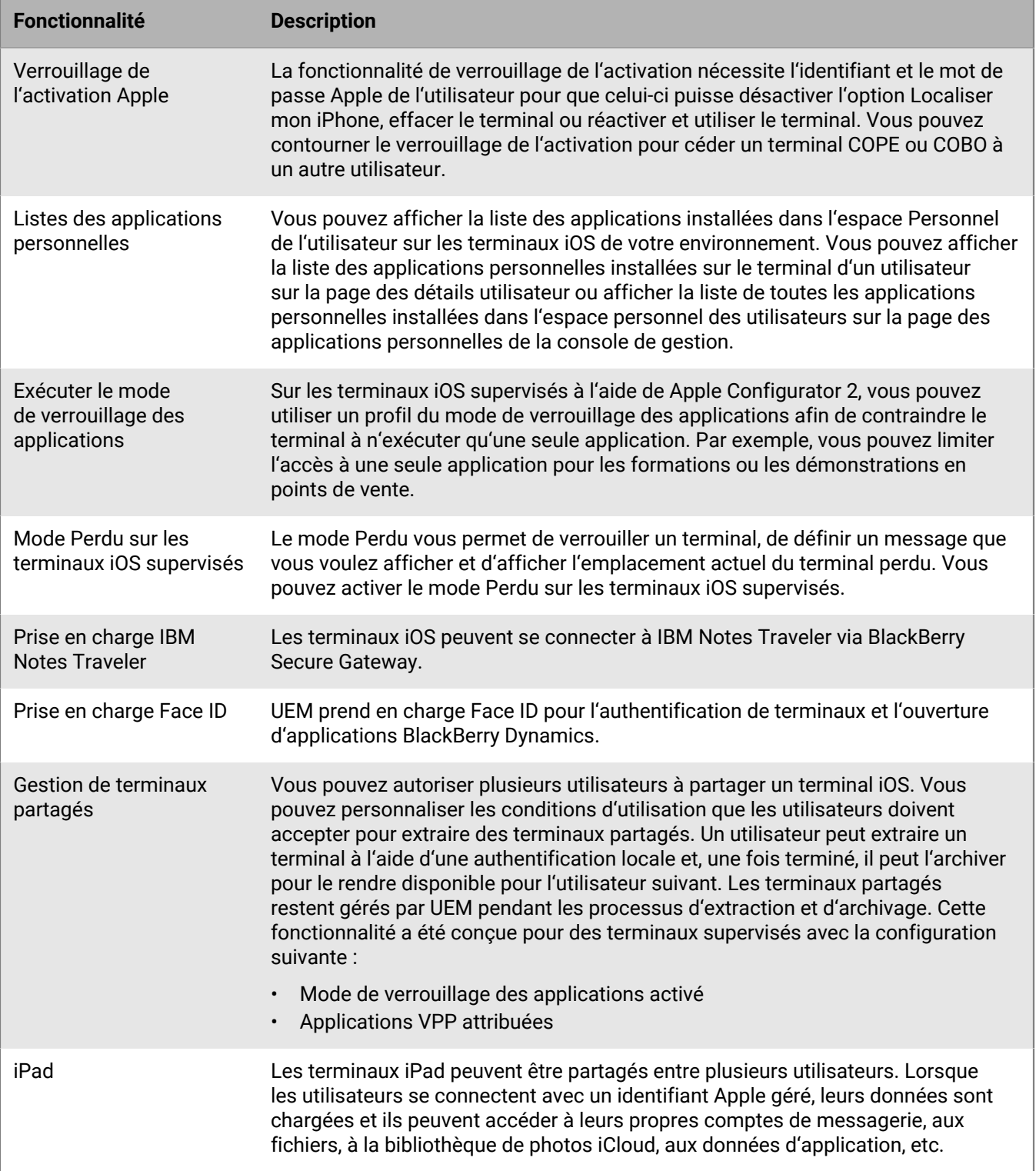

#### **Terminaux Android**

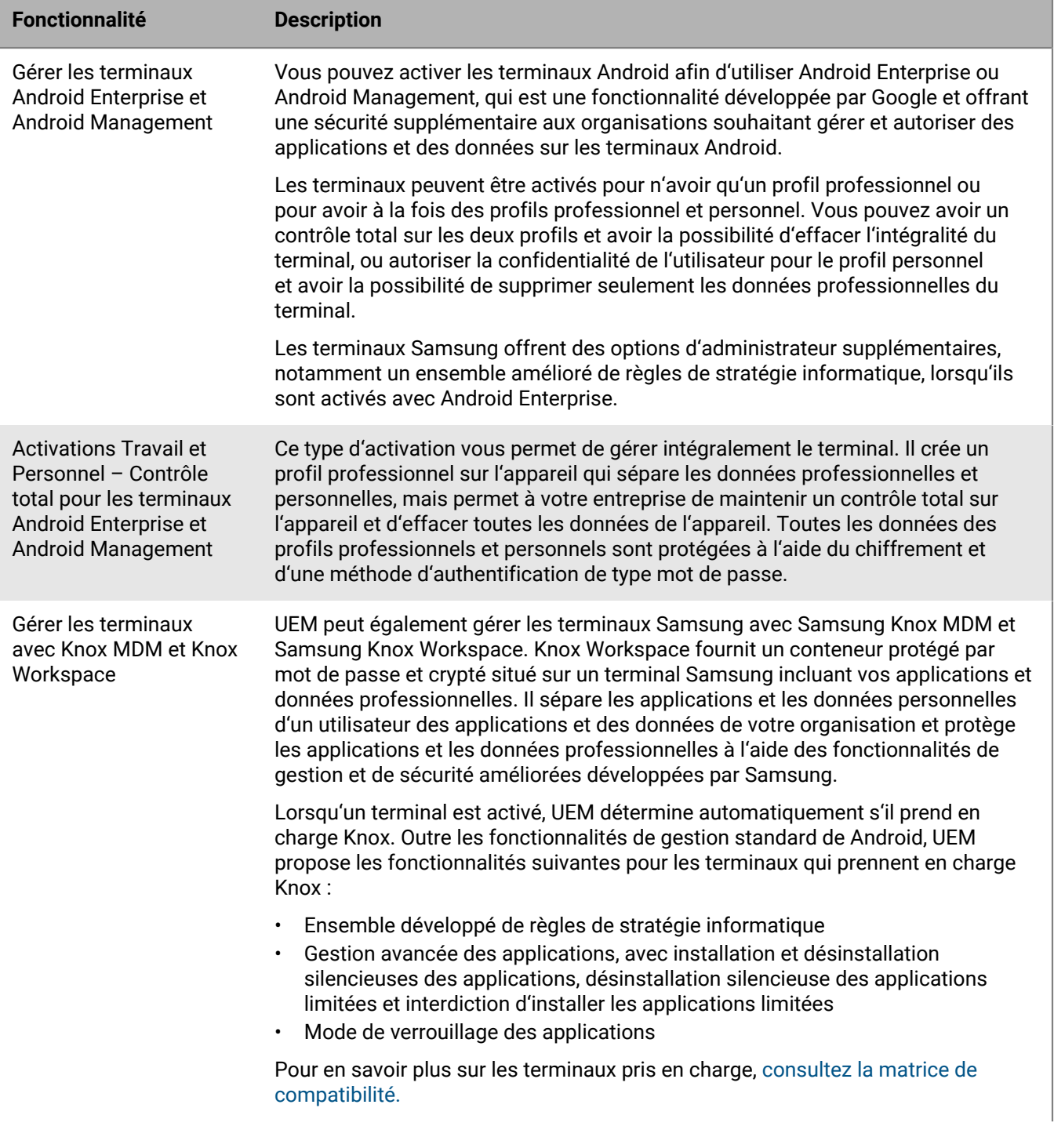

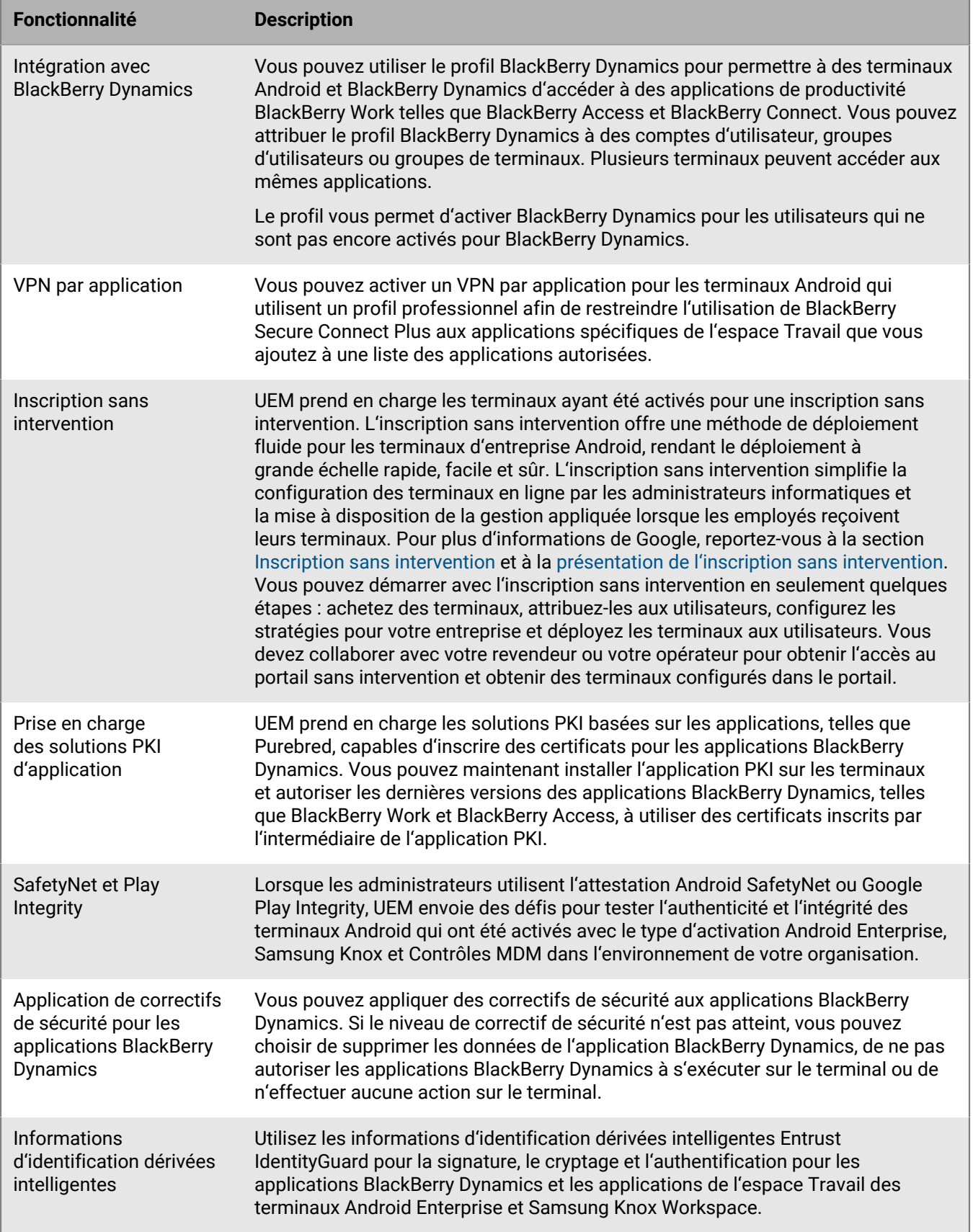

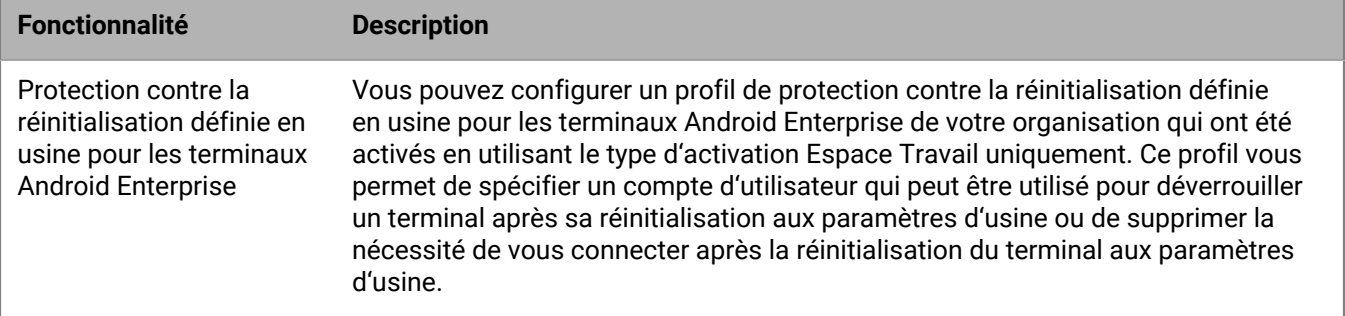

#### **Terminaux Windows**

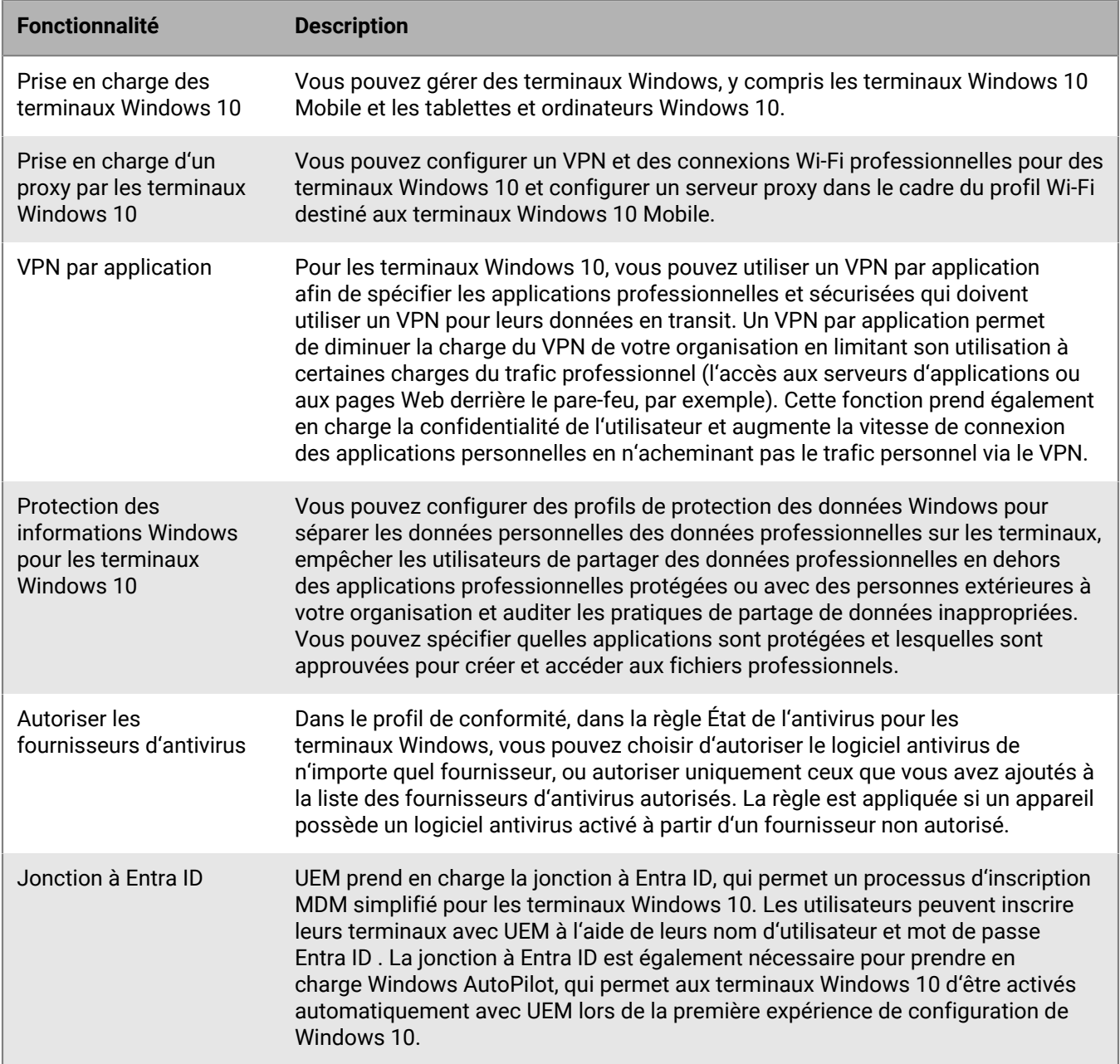

#### **Terminaux macOS**

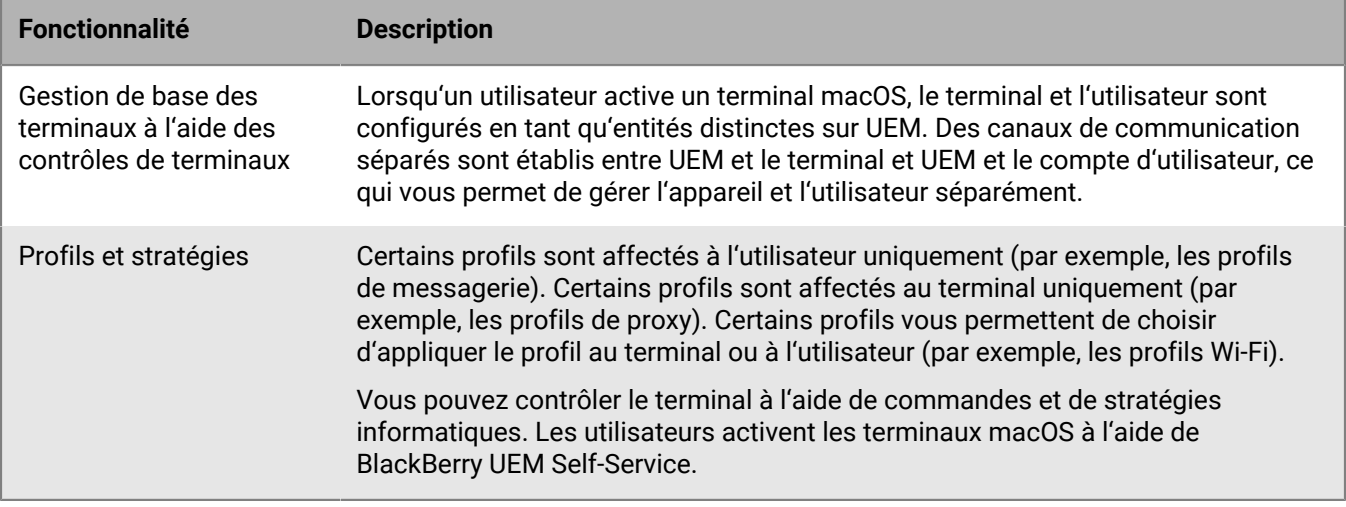

### <span id="page-15-0"></span>**Fonctionnalités prises en charge par type de terminal**

Cette référence rapide compare les fonctions prises en charge par les terminaux iOS, macOS, Android et Windows 10 dans BlackBerry UEM.

Pour plus d'informations sur les versions de système d'exploitation prises en charge, [reportez-vous à la Matrice](https://docs.blackberry.com/en/endpoint-management/compatibility-matrix) [de compatibilité.](https://docs.blackberry.com/en/endpoint-management/compatibility-matrix)

#### **Fonctionnalités des terminaux**

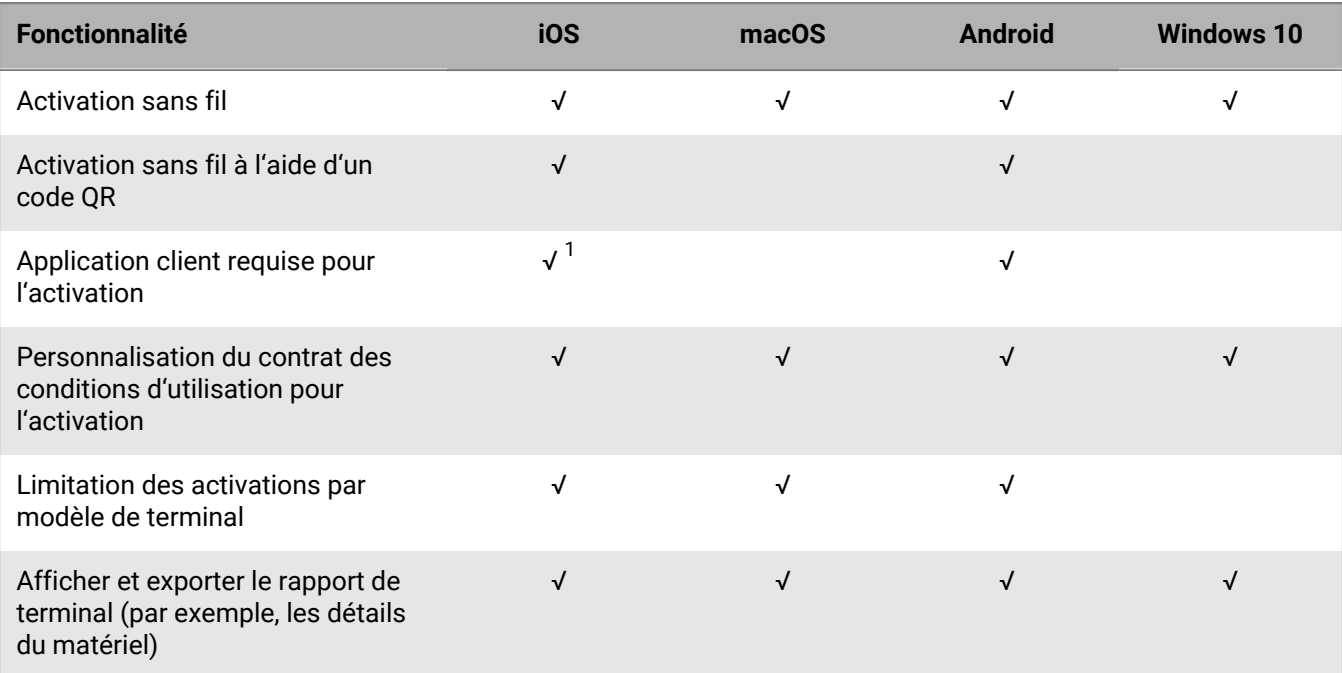

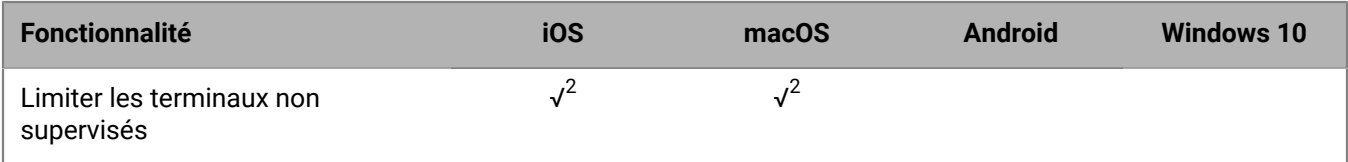

<sup>1</sup> Pour les terminaux iOS inscrits dans DEP, l'application client doit être attribuée à des utilisateurs ou des groupes.

 $^{\rm 2}$  Pour les terminaux activés avec des contrôles MDM ou Confidentialité de l'utilisateur avec des licences SIM uniquement.

#### **Fonctionnalités de sécurité**

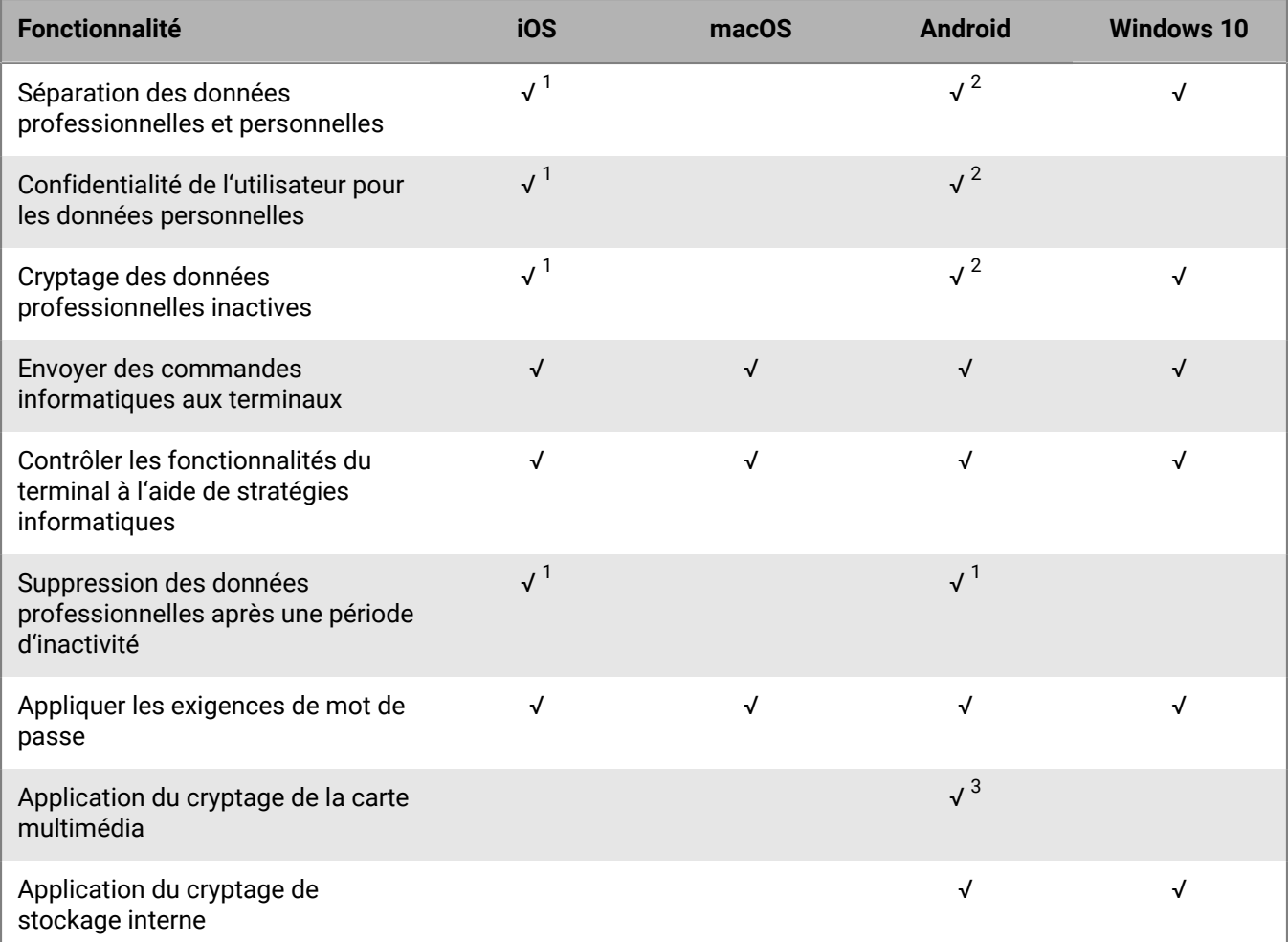

 $^1$  Requiert des applications BlackBerry Dynamics.

 $^{\rm 2}$  Requiert l'application Samsung Knox Workspace, Android Enterprise, Android Management ou BlackBerry Dynamics.

 $^3$ Pour les terminaux Samsung Knox uniquement.

#### **Envoi de certificats aux terminaux**

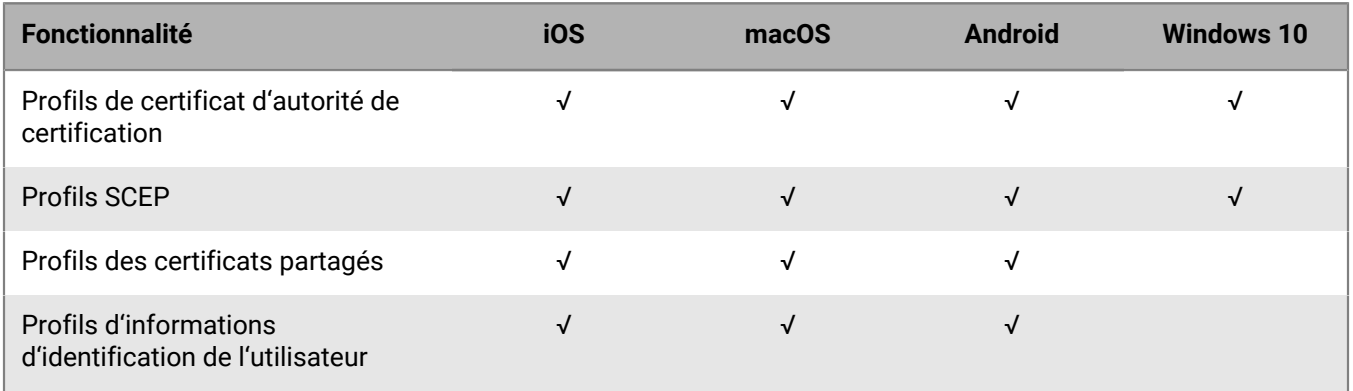

#### **Gestion des connexions professionnelles pour les terminaux**

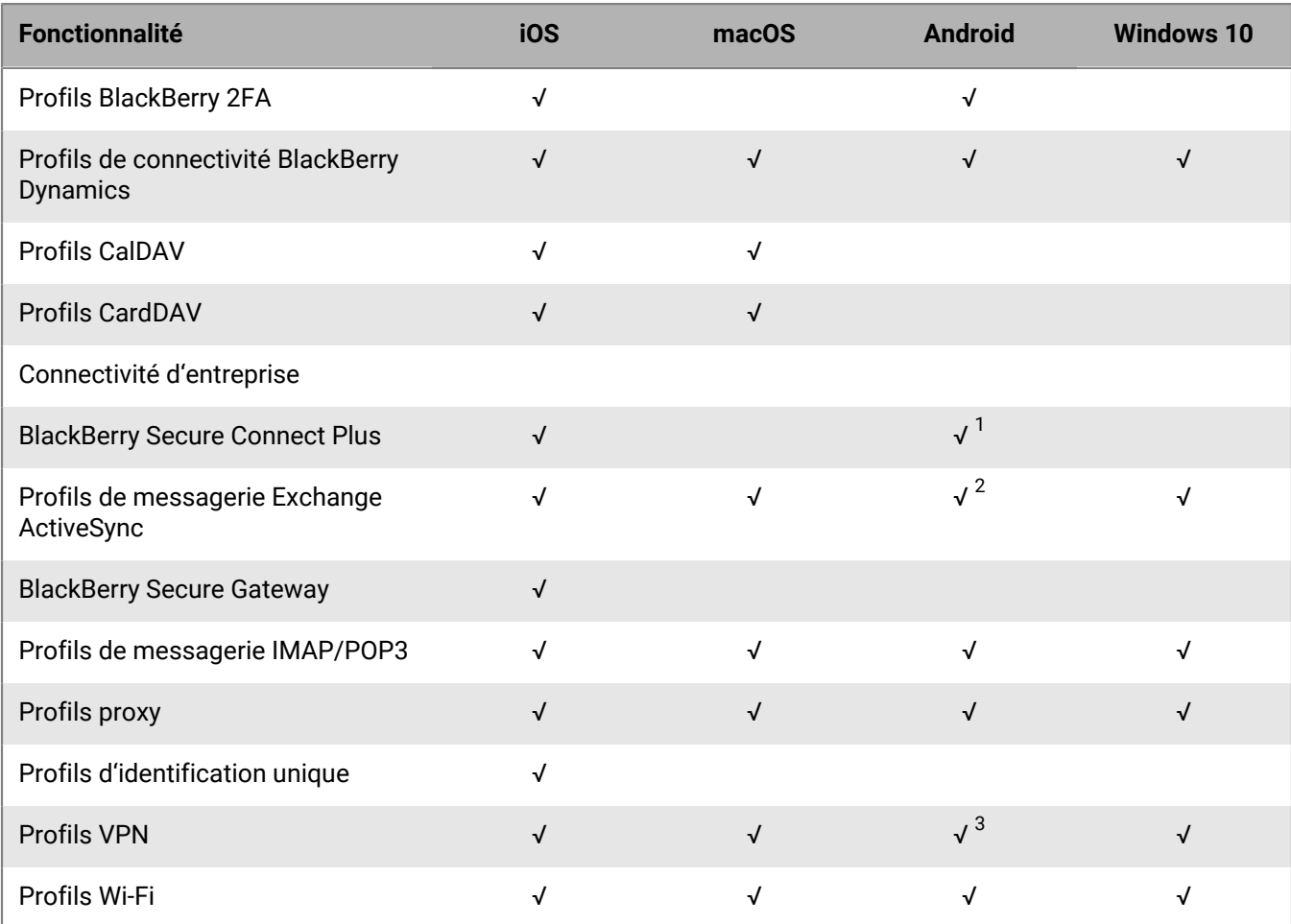

 $^1$ Uniquement pour les terminaux Android Enterprise et Knox Workspace.

 $^{\rm 2}$  Uniquement pour les terminaux Motorola prenant en charge les API EDM, les terminaux Android Enterprise et les terminaux Knox.

 $^3$ Pour les terminaux Knox Workspace uniquement.

#### **Gestion des normes de votre entreprise en matière de terminaux**

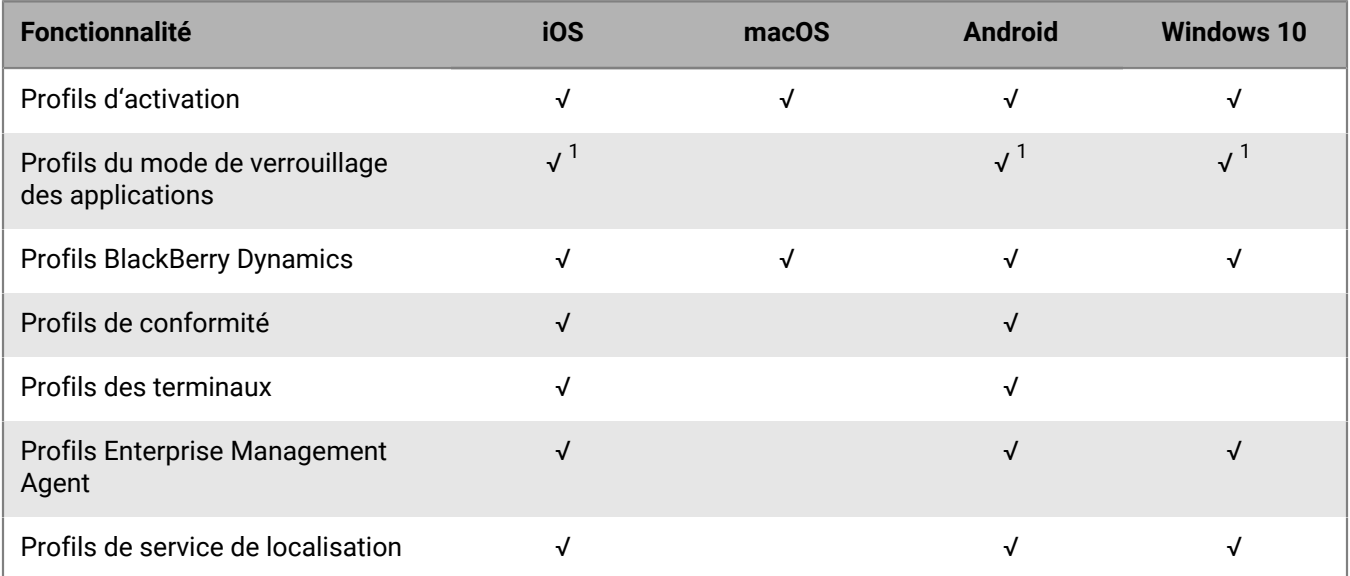

<sup>1</sup> Uniquement pour les terminaux iOS supervisés, les terminaux Knox activés avec Contrôles MDM, les terminaux Windows 10 Education et les terminaux Windows 10 Enterprise.

#### **Protection des terminaux perdus ou volés**

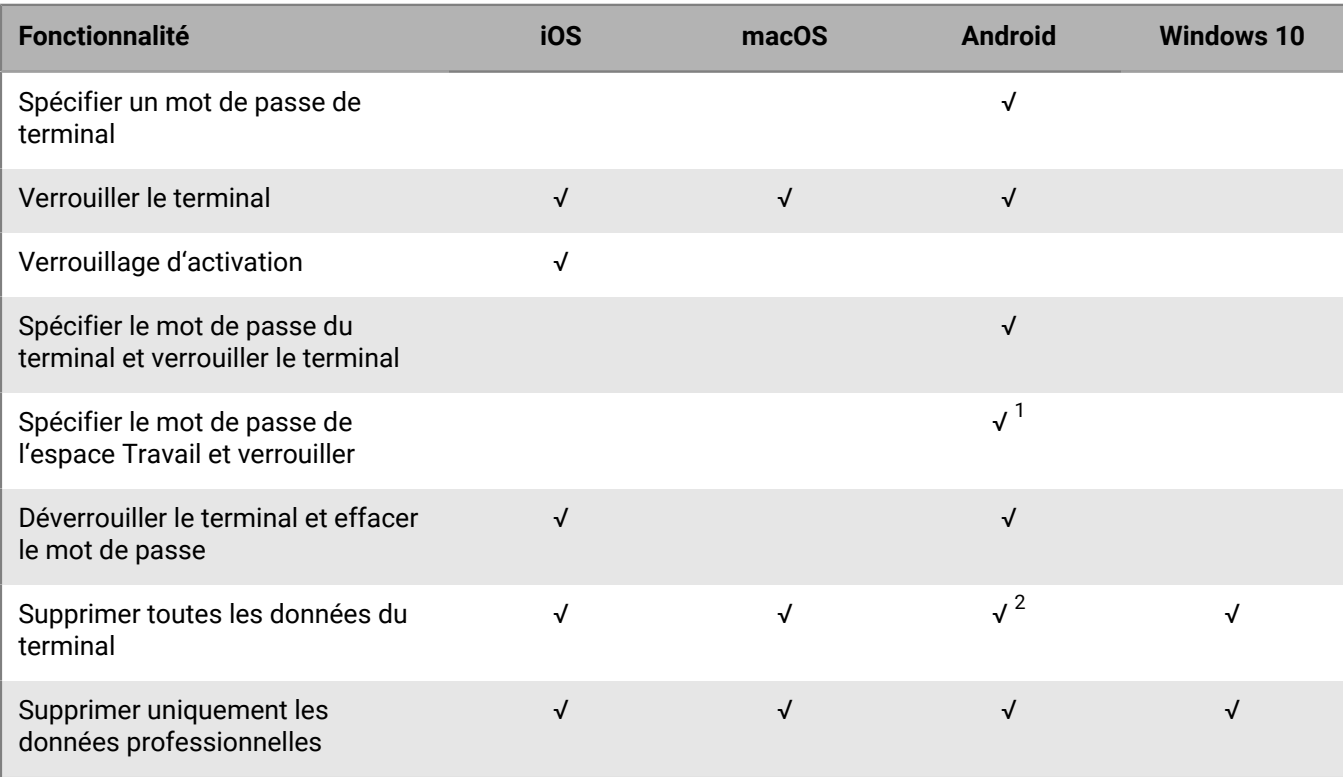

 $^1$  Uniquement pour les terminaux Android Enterprise.

 $^{\rm 2}$  Pour les terminaux Motorola qui prennent en charge l'API EDM, les informations présentes sur la carte multimédia sont également supprimées. Pour les terminaux Knox Workspace, vous pouvez choisir de supprimer les informations de la carte multimédia.

#### **Configuration de l'itinérance**

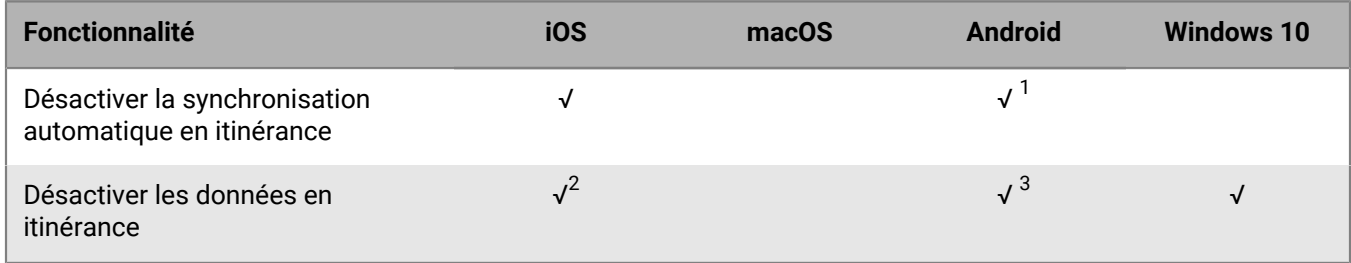

<sup>1</sup> Pour les terminaux Knox uniquement.

 $^{\text{2}}$  Vous pouvez configurer les paramètres d'itinérance des données dans un profil d'utilisation du réseau.

 $^3$  Pour les terminaux Android Enterprise et Knox uniquement.

#### **Gestion des applications**

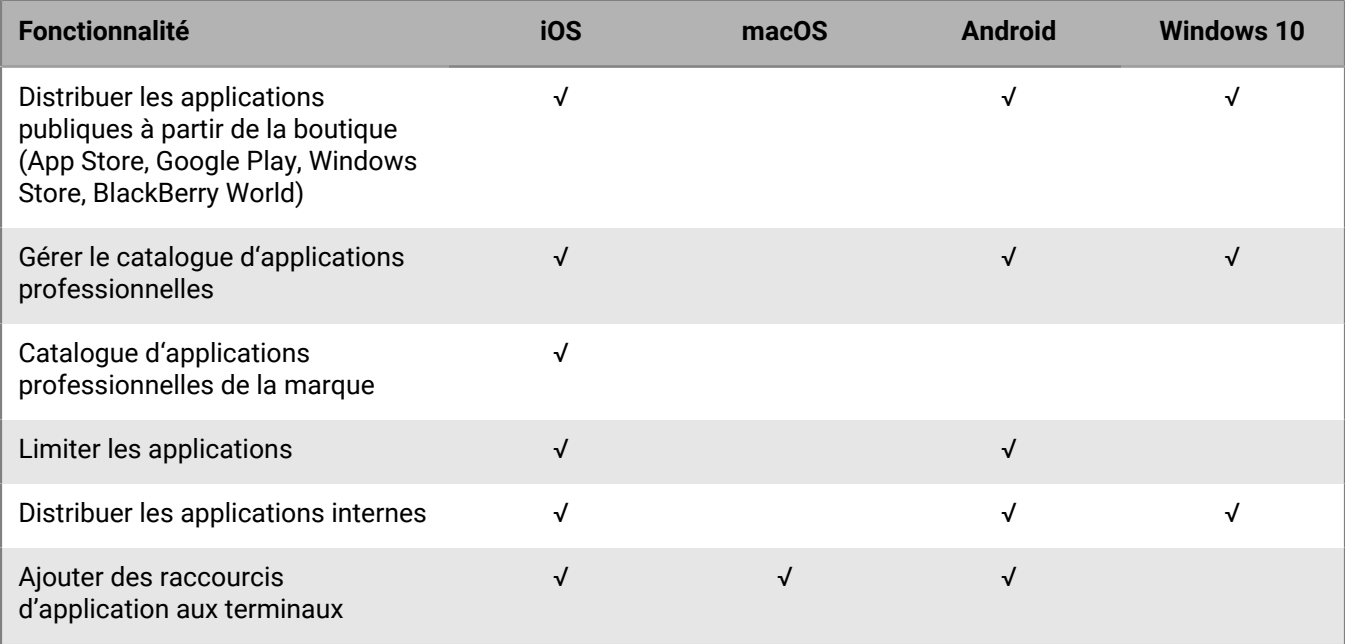

# <span id="page-20-0"></span>**Architecture BlackBerry UEM**

L'architecture BlackBerry UEM est conçue pour vous aider à gérer les terminaux mobiles de votre organisation et fournir une liaison sécurisée pour l'acheminement des données entre les serveurs de messagerie et de contenu de votre organisation et les terminaux des utilisateurs.

#### **Architecture : solution BlackBerry UEM**

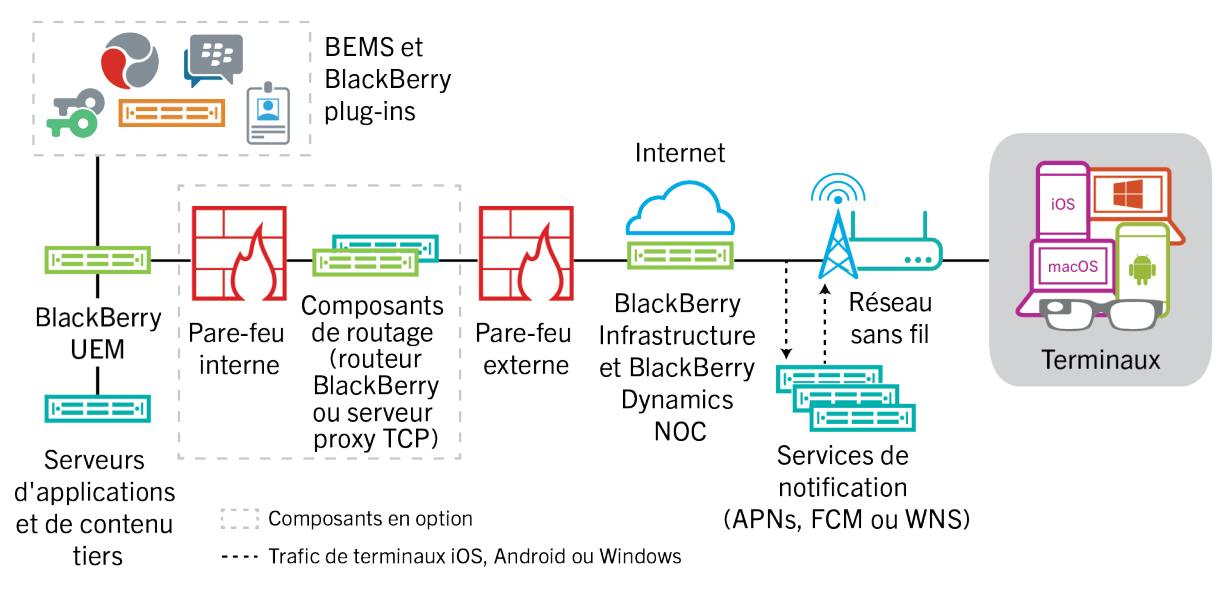

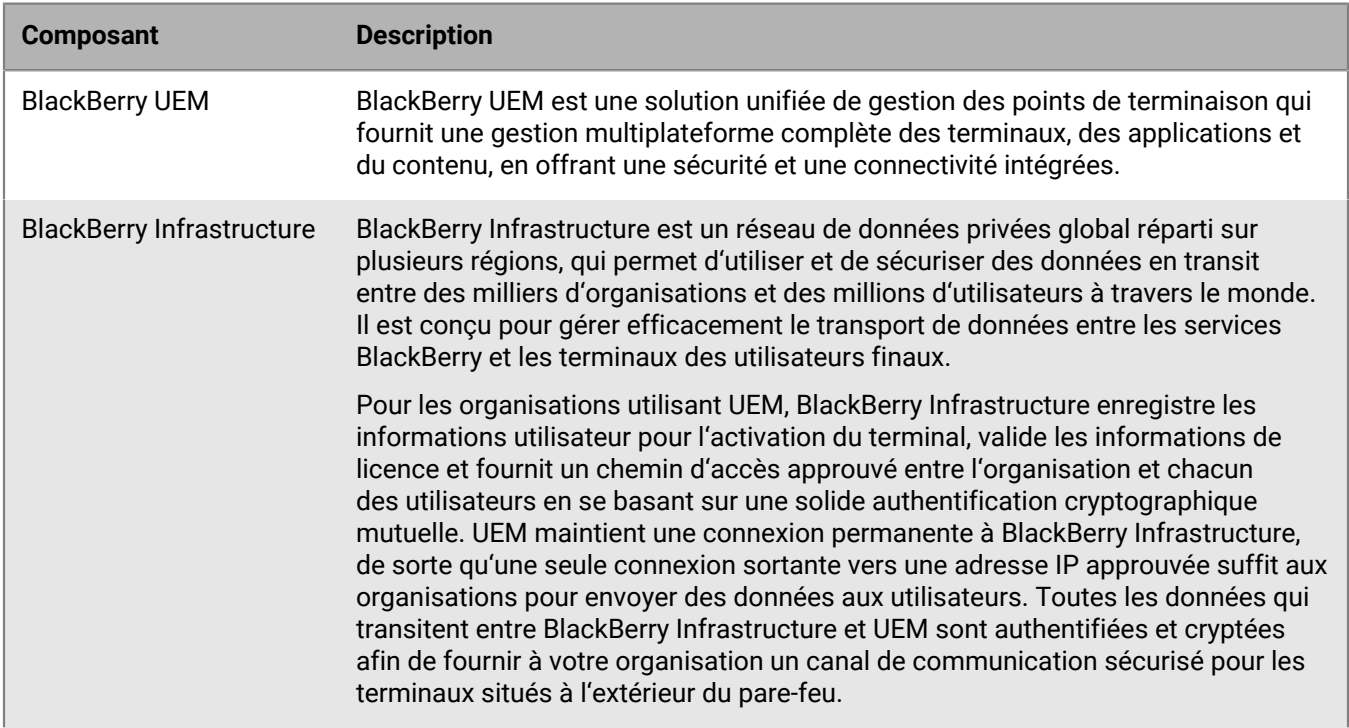

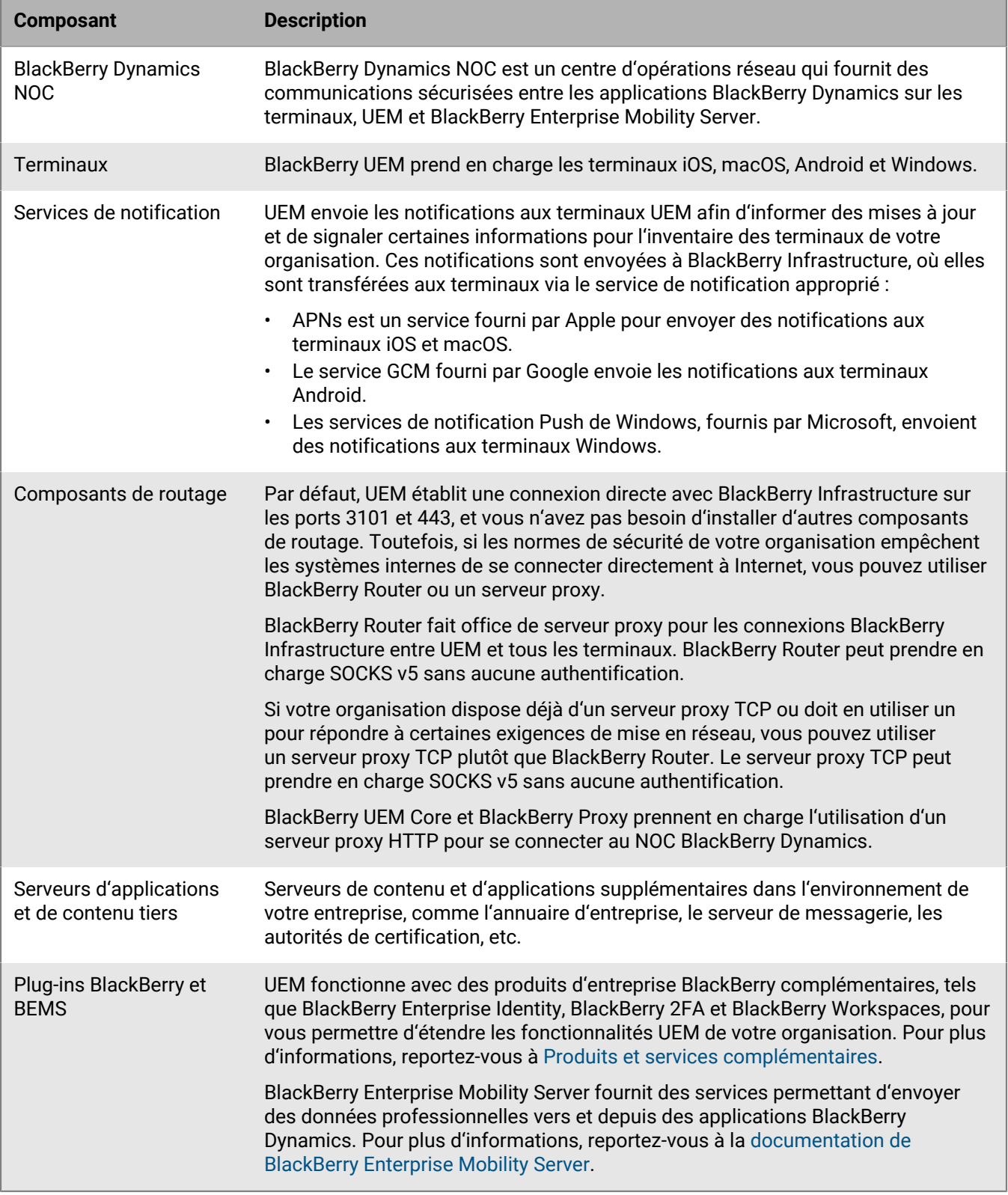

#### **Architecture : solution BlackBerry UEM Cloud**

L'architecture BlackBerry UEM Cloud a été conçue pour vous aider à gérer les terminaux mobiles de votre organisation et fournir une liaison sécurisée pour l'acheminement des données entre les serveurs de messagerie et de contenu de votre organisation et les terminaux des utilisateurs.

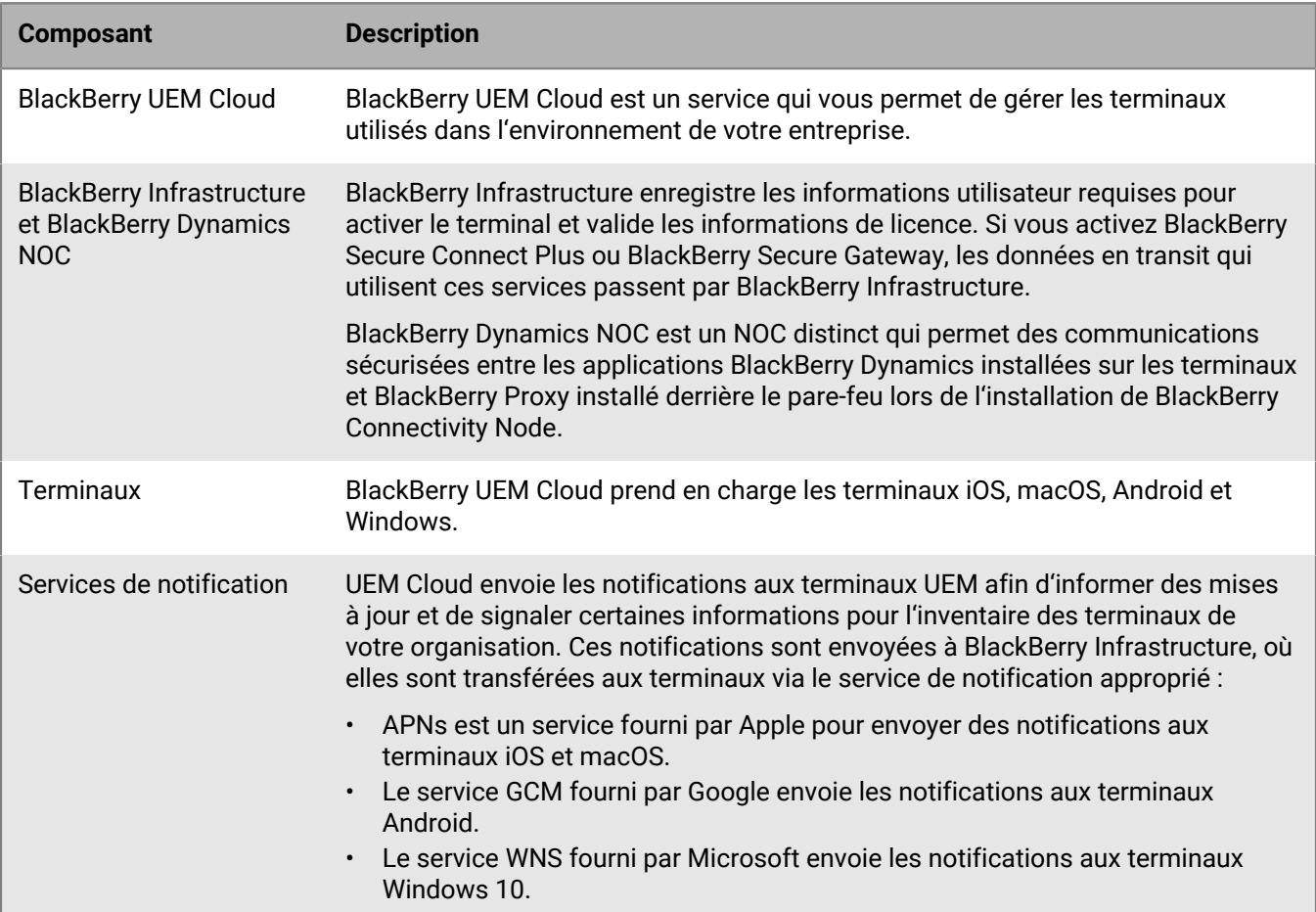

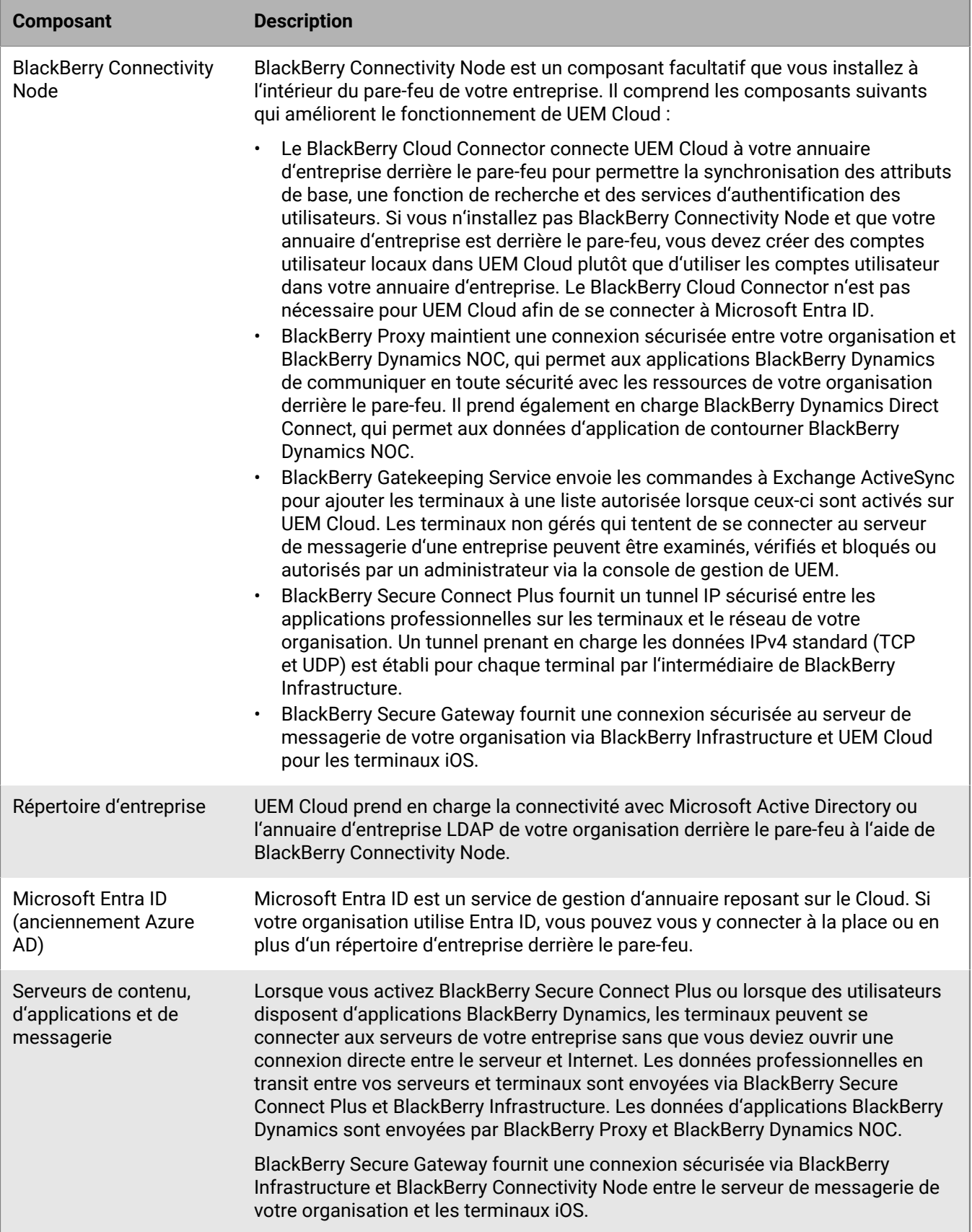

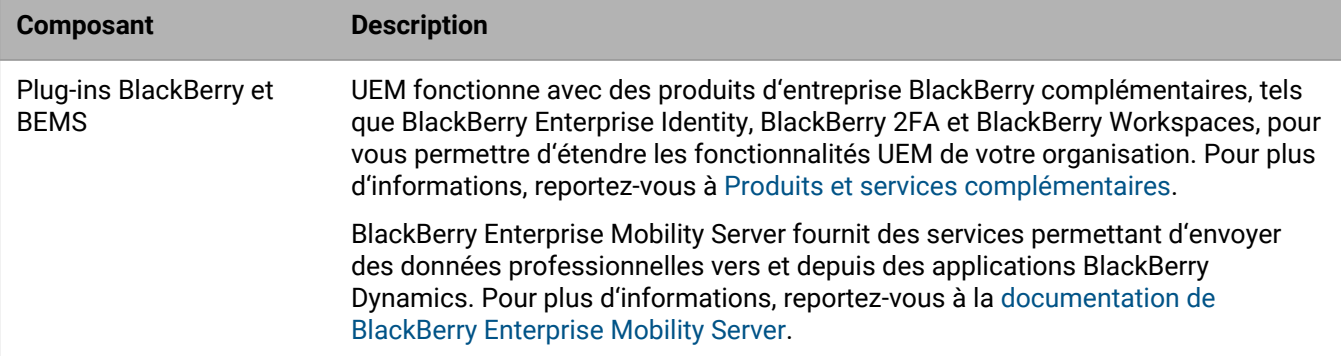

### <span id="page-25-0"></span>**Composants BlackBerry UEM sur site**

Ce schéma illustre la façon dont les composants BlackBerry UEM se connectent lorsque tous les composants sont installés dans la configuration la plus simple du produit.

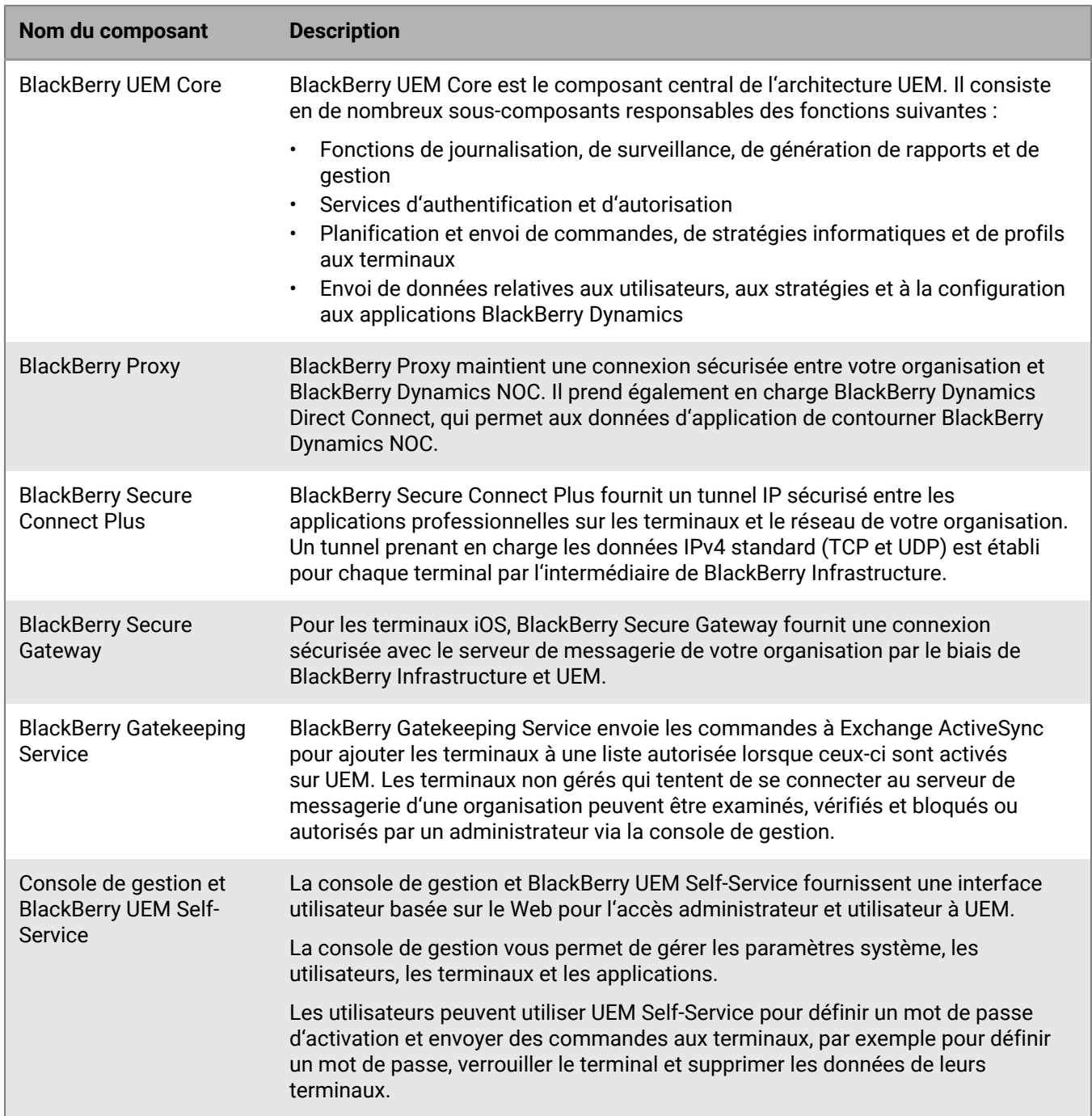

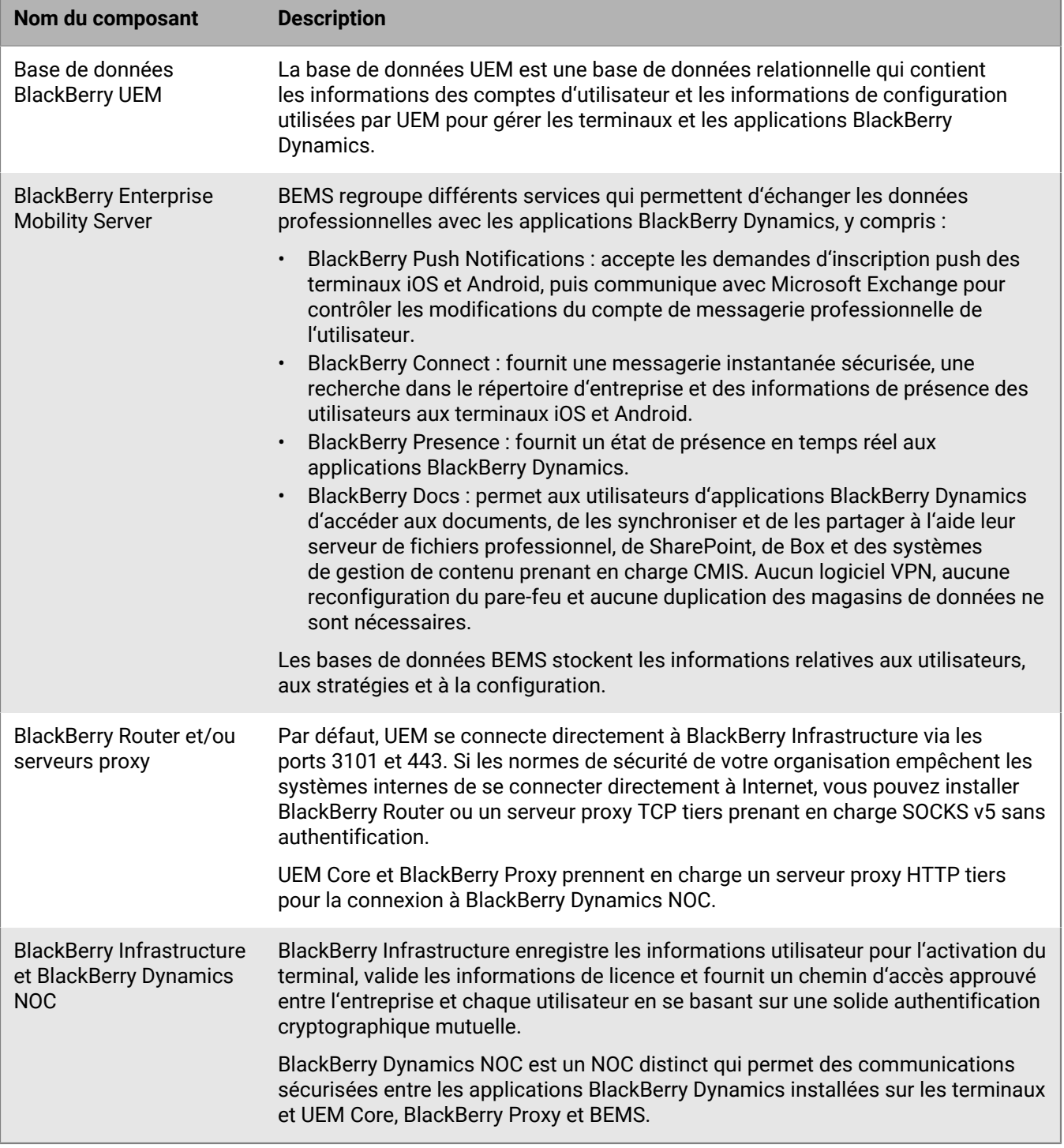

### <span id="page-27-0"></span>**Installation distribuée sur site de BlackBerry UEM**

Ce schéma illustre la façon dont les composants BlackBerry UEM se connectent ensemble lorsque BlackBerry Connectivity Node et l'interface utilisateur sont tous deux installés séparément des composants UEM principaux.

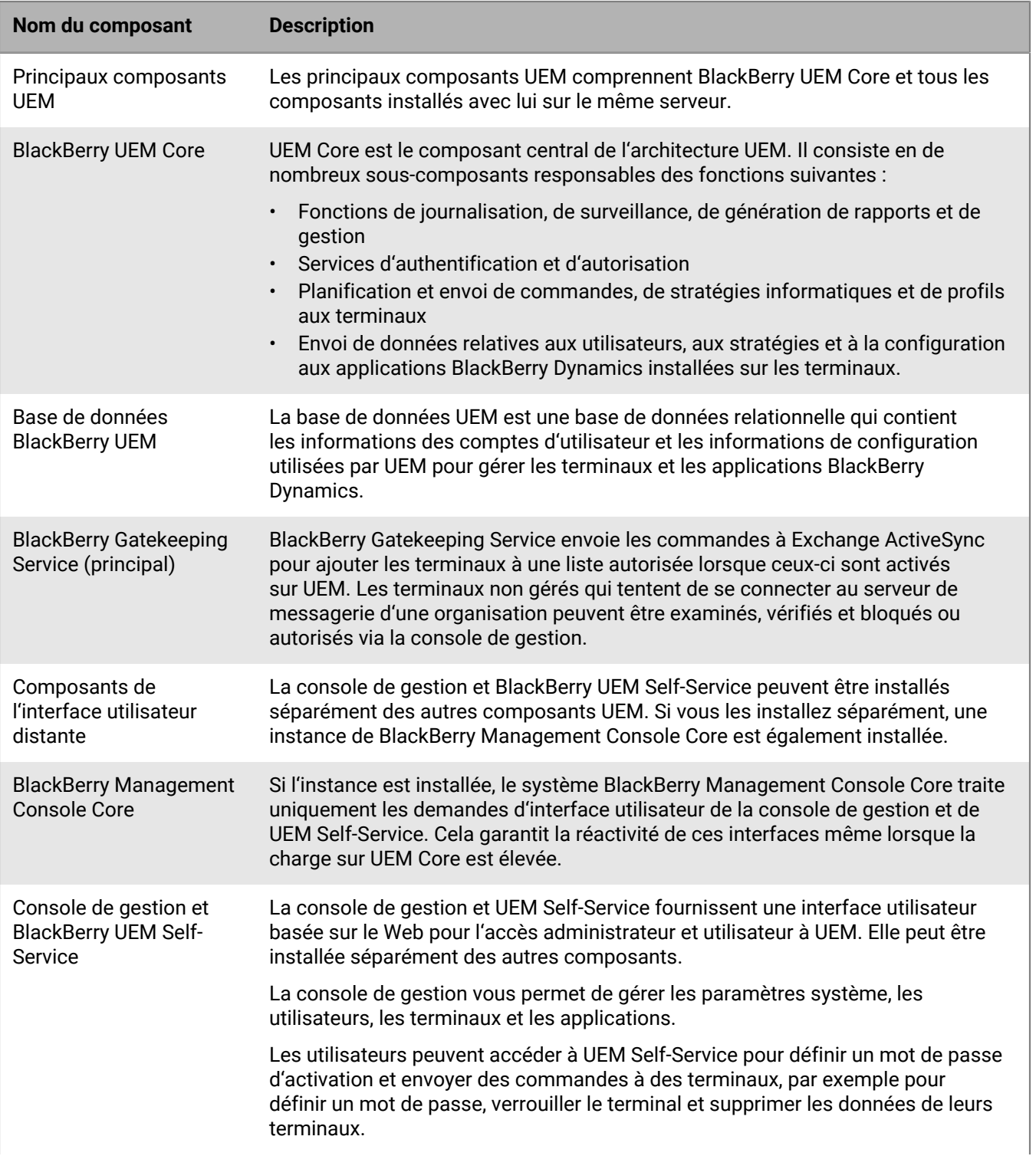

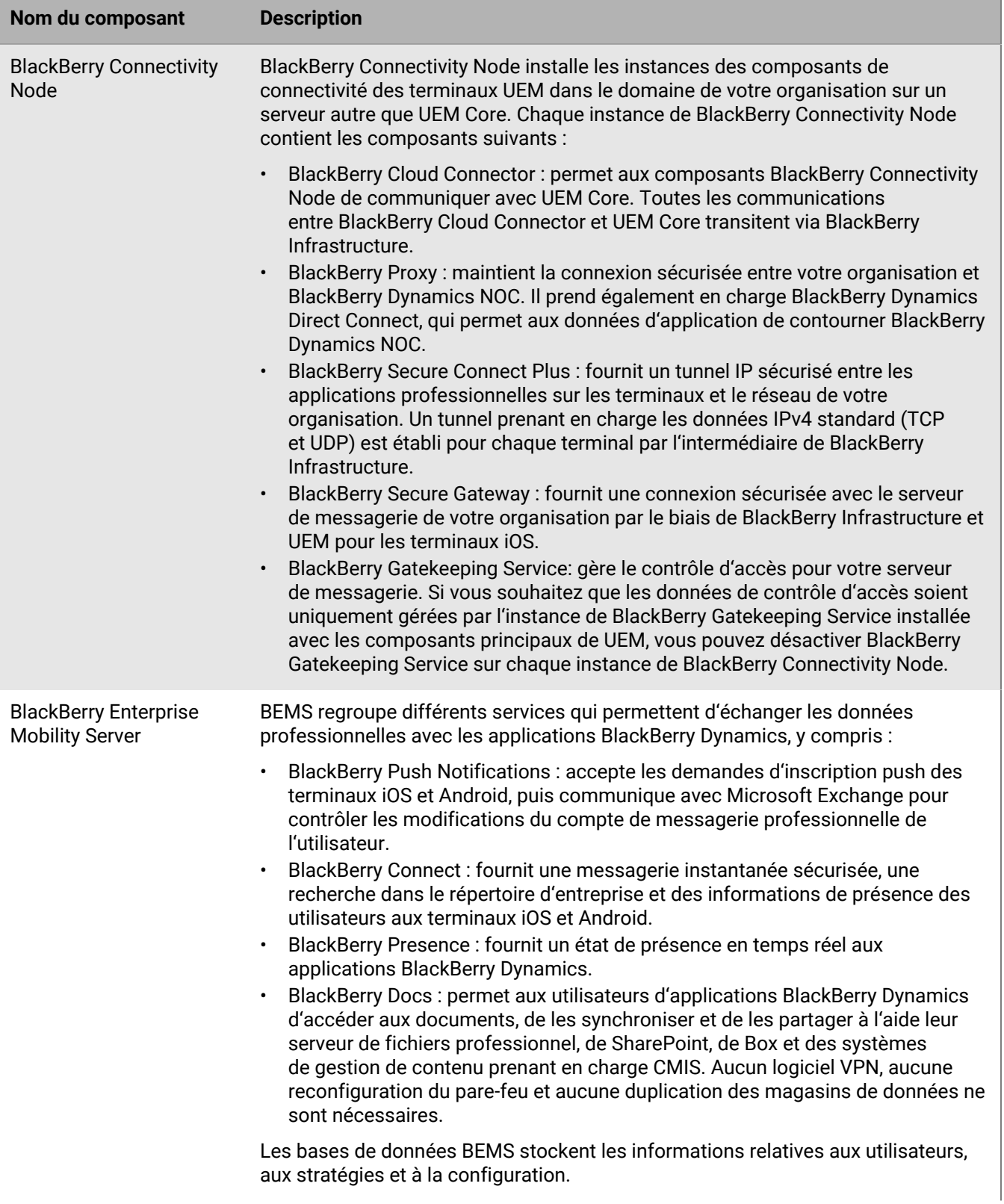

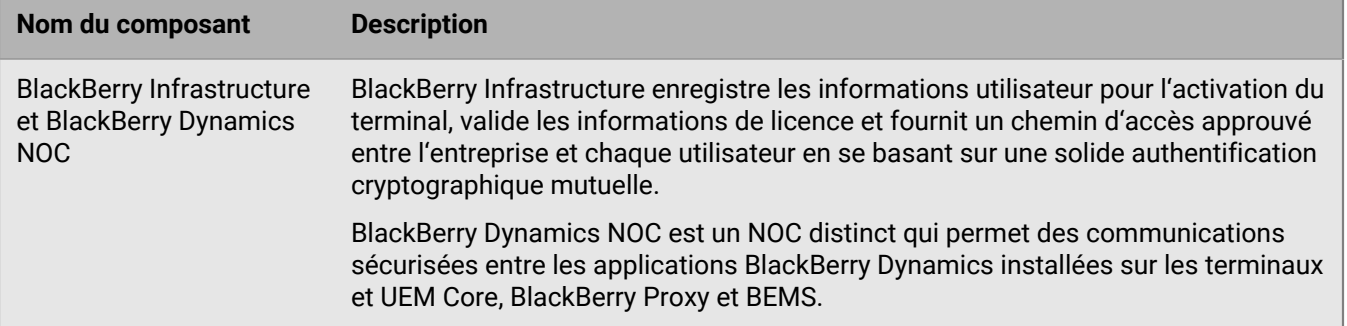

# <span id="page-30-0"></span>**Produits et services complémentaires**

Cette section fournit des informations sur les nombreux produits et services complémentaires pouvant être utilisés avec BlackBerry UEM.

### <span id="page-30-1"></span>**Applications d'entreprise et BlackBerry Dynamics**

#### **Applications d'entreprise BlackBerry**

BlackBerry propose plusieurs applications d'entreprise que les administrateurs peuvent transmettre aux terminaux ou que les utilisateurs peuvent installer pour accéder aux données professionnelles et renforcer leur productivité.

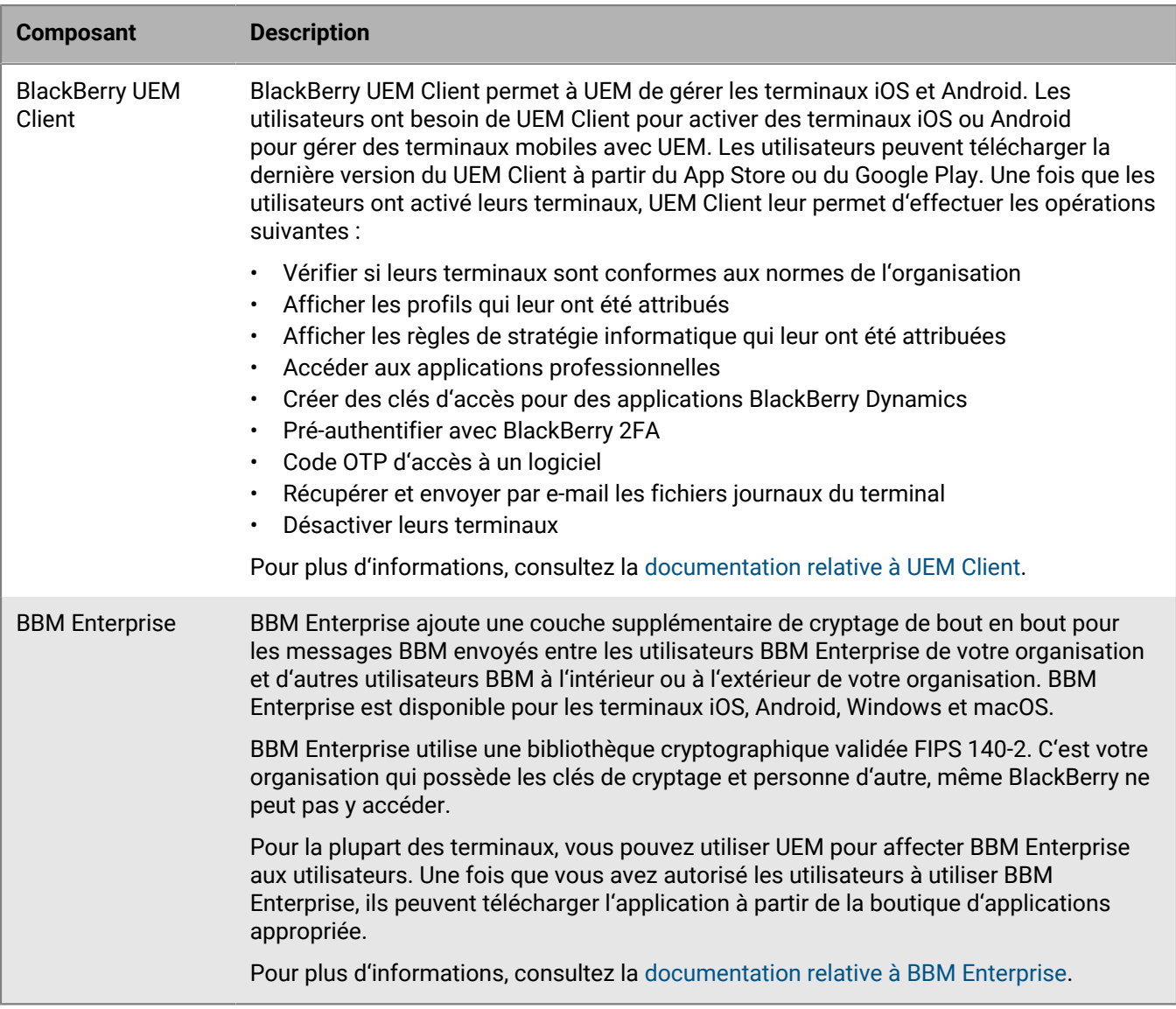

#### **Applications BlackBerry Dynamics**

Les applications de productivité BlackBerry Dynamics permettent aux utilisateurs d'accéder aux données professionnelles et aux outils de productivité.

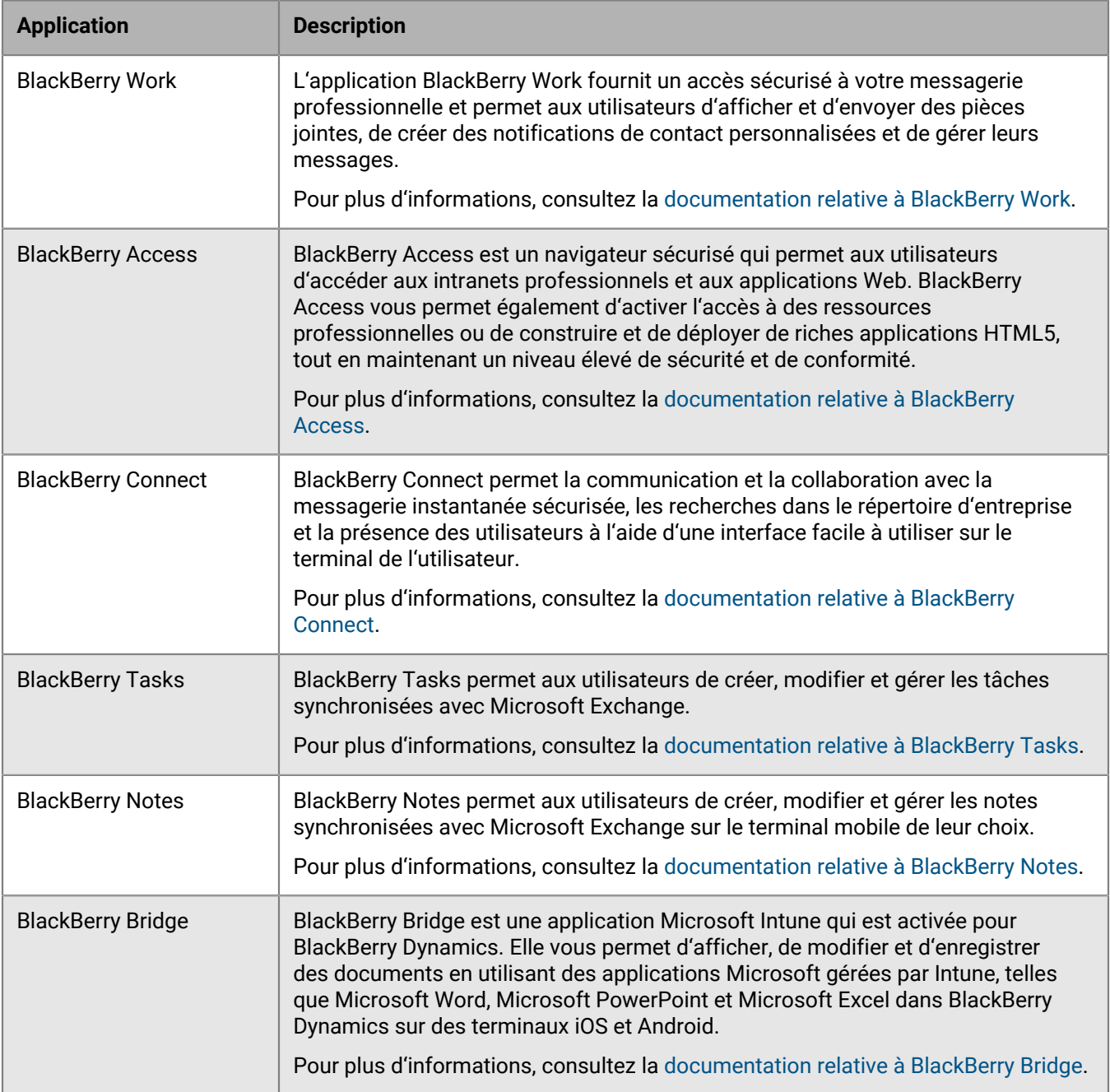

Vous pouvez également utiliser les applications BlackBerry Dynamics développées par l'un des nombreux partenaires d'applications tierces de BlackBerry. Pour consulter la liste complète des applications disponibles au public, rendez-vous sur [BlackBerry Marketplace for Enterprise Software](https://marketplace.blackberry.com/apps).

Votre organisation peut également développer des applications BlackBerry Dynamics personnalisées à l'aide du BlackBerry Dynamics SDK. Pour plus d'informations, consultez la [documentation relative à BlackBerry Dynamics](https://docs.blackberry.com/en/development-tools/blackberry-dynamics-sdk-android/) [SDK.](https://docs.blackberry.com/en/development-tools/blackberry-dynamics-sdk-android/)

### <span id="page-32-0"></span>**Avantages de BlackBerry Enterprise Identity**

BlackBerry Enterprise Identity facilite l'accès des utilisateurs aux applications cloud à partir de n'importe quel terminal, y compris iOS, Android et les plateformes informatiques traditionnelles. Cette fonctionnalité est étroitement intégrée à BlackBerry UEM et associe une solution EMM de pointe à des capacités d'autorisation et de contrôle de tous vos services cloud.

BlackBerry Enterprise Identity fournit une identification unique (SSO) à des services cloud tels que Microsoft Office 365, Google Workspace, BlackBerry Workspaces et de nombreux autres. L'identification unique évite aux utilisateurs d'effectuer de nombreuses connexions ou de retenir de nombreux mots de passe. Les administrateurs peuvent également ajouter des services personnalisés à Enterprise Identity pour offrir aux utilisateurs un accès aux applications internes.

Les administrateurs utilisent la console de gestion UEM pour ajouter des services, gérer des utilisateurs et ajouter des administrateurs supplémentaires. L'intégration à UEM facilite la gestion des utilisateurs et des autorisations d'accès aux applications et services cloud depuis leurs terminaux. Les services cloud et les binaires d'applications mobiles peuvent être groupés, puis simplement attribués à des utilisateurs et à des groupes.

Pour plus d'informations, consultez la [documentation relative à BlackBerry Enterprise Identity.](https://docs.blackberry.com/en/id-comm-collab/blackberry-enterprise-id)

### <span id="page-32-1"></span>**Avantages de BlackBerry 2FA**

BlackBerry 2FA offre aux utilisateurs une authentification à deux facteurs pour accéder aux ressources de votre entreprise. Vous pouvez ainsi utiliser des terminaux iOS et Android comme second facteur d'authentification via une invite de confirmation simple lorsque des utilisateurs tentent de se connecter aux ressources de votre organisation.

Pour les utilisateurs qui ne disposent pas d'un terminal mobile ou dont la connectivité du terminal mobile est insuffisante pour prendre en charge le temps réel BlackBerry 2FA, vous pouvez émettre des jetons OTP basés sur des normes. Le premier facteur d'authentification est le mot de passe du répertoire de l'utilisateur et le second facteur est le code dynamique qui apparaît sur l'écran du jeton.

Vous gérez BlackBerry 2FA depuis la console de gestion UEM. BlackBerry 2FA est également intégré à BlackBerry Enterprise Identity. Vous pouvez utiliser BlackBerry 2FA pour fournir un second facteur d'authentification pour les ressources dont vous gérez l'accès avec Enterprise Identity.

Pour plus d'informations, consultez la [documentation relative à BlackBerry 2FA.](https://docs.blackberry.com/en/id-comm-collab/blackberry-2fa)

### <span id="page-32-2"></span>**Avantages de BlackBerry Workspaces**

BlackBerry Workspaces est une plate-forme de gestion des fichiers d'entreprise qui permet aux utilisateurs d'accéder, de synchroniser, de modifier et de partager des fichiers et des dossiers en toute sécurité sur divers terminaux. BlackBerry Workspaces limite le risque de perte ou de vol des données en intégrant la sécurité de gestion des droits numériques à tous les fichiers pour que le contenu demeure sécurisé et sous votre contrôle, même après avoir été téléchargé et partagé avec d'autres utilisateurs. Avec un magasin de fichiers sécurisé et la capacité de transférer des données tout en conservant le contrôle, les employés et le personnel informatique sont assurés de la sécurité des données et des documents partagés.

Les utilisateurs peuvent accéder à BlackBerry Workspaces à partir d'un navigateur Web et depuis les applications installées sur des ordinateurs Windows et macOS ainsi que sur des terminaux iOS et Android. Le contenu est synchronisé sur tous les terminaux de l'utilisateur lorsqu'ils sont en ligne, permettant aux utilisateurs de gérer, d'afficher, de créer, de modifier et d'annoter les fichiers depuis n'importe quel appareil. Vous pouvez utiliser le

plug-in Workspaces pour BlackBerry UEM afin d'intégrer les fonctionnalités de gestion Workspaces à la console de gestion UEM.

Si votre organisation met également en œuvre BlackBerry Enterprise Identity, vous pouvez utiliser Enterprise Identity pour gérer le droit des utilisateurs à utiliser Workspaces.

Pour plus d'informations, consultez la [documentation relative à BlackBerry Workspaces](https://docs.blackberry.com/en/id-comm-collab/blackberry-workspaces).

### <span id="page-33-0"></span>**Avantages de BlackBerry UEM Notifications**

BlackBerry UEM Notifications tire parti du système de communication de crise en réseau BlackBerry AtHoc pour permettre aux administrateurs d'envoyer des messages et des notifications critiques aux utilisateurs et aux groupes à partir de la console de gestion UEM.

Dans la mesure où UEM Notifications permet aux administrateurs de gérer les terminaux et les notifications au sein de la console de gestion UEM, ces derniers n'ont pas besoin de gérer et de synchroniser les informations de contact de l'utilisateur réparties sur plusieurs systèmes ou de résoudre des problèmes d'accès dans des systèmes externes. UEM Notifications utilise les informations de contact à l'aide de la synchronisation Microsoft Active Directory. UEM Notifications propose également des options de livraison flexibles, notamment les appels de conversion de texte par synthèse vocale, les SMS et les e-mails afin que les utilisateurs reçoivent des alertes via leur canal préféré, ce qui augmente la probabilité d'action et de conformité.

Les administrateurs peuvent suivre et gérer les notifications envoyées, y compris l'état détaillé des messages par mode de livraison. UEM Notifications utilise les services de livraison agréés FedRAMP et fournit un rapport complet de tous les messages envoyés et de leurs états.

BlackBerry UEM Notifications est disponible pour une utilisation avec BlackBerry UEM sur site uniquement.

Pour plus d'informations, consultez la [documentation relative aux notifications UEM.](https://docs.blackberry.com/en/id-comm-collab/blackberry-athoc/integrations/latest/uem-notify-admin/What-is-uem-notification)

### <span id="page-33-1"></span>**SDK d'entreprise BlackBerry**

BlackBerry offre plusieurs options SDK pour aider votre organisation à personnaliser et étendre votre solution BlackBerry.

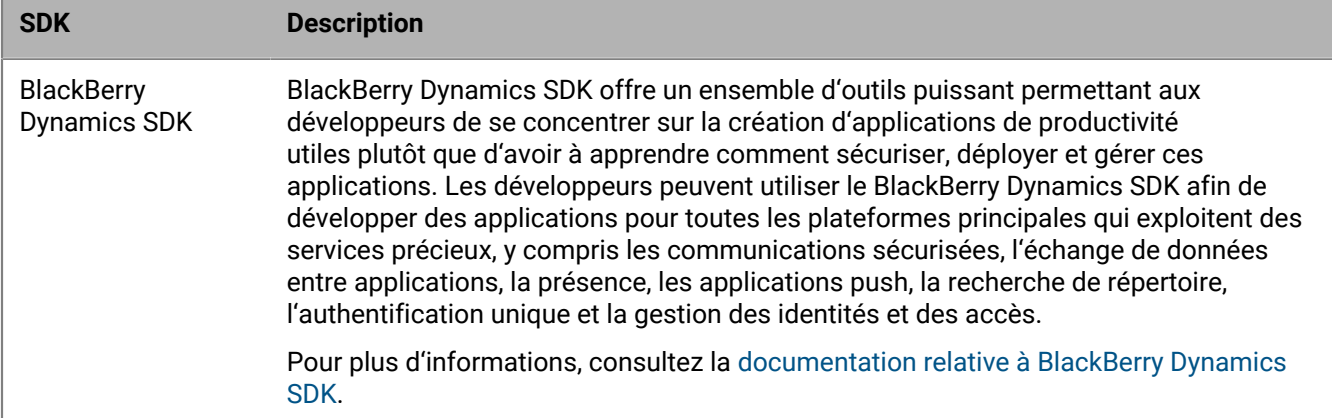

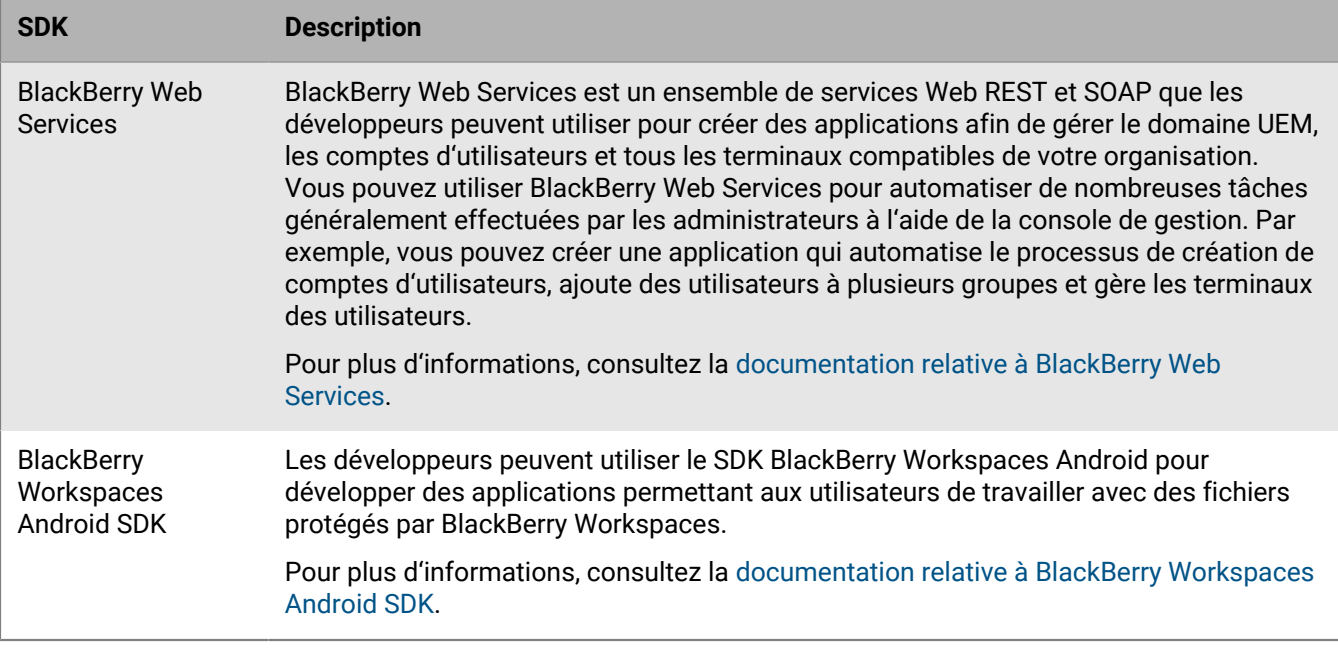

Pour plus d'informations sur l'obtention et l'utilisation de tous les outils de développement disponibles sur BlackBerry, consultez le [site des développeurs de BlackBerry.](https://developers.blackberry.com/)

# <span id="page-35-0"></span>**Informations juridiques**

©2024 BlackBerry Limited. Les marques commerciales, notamment BLACKBERRY, BBM, BES, EMBLEM Design, ATHOC, CYLANCE et SECUSMART sont des marques commerciales ou des marques déposées de BlackBerry Limited, ses filiales et/ou sociétés affiliées, utilisées sous licence, et les droits exclusifs de ces marques commerciales sont expressément réservés. Toutes les autres marques commerciales appartiennent à leurs propriétaires respectifs.

Cette documentation, y compris la documentation incluse pour référence telle que celle fournie ou mise à disposition sur le site Web BlackBerry, est fournie ou mise à disposition « EN L'ÉTAT » et « TELLE QUELLE », sans condition ni garantie en tout genre de la part de BlackBerry Limited et de ses filiales (« BlackBerry »), et BlackBerry décline toute responsabilité en cas d'erreur ou d'oubli typographique, technique ou autre inexactitude contenue dans ce document. Pour des raisons de protection des informations confidentielles et/ou des secrets commerciaux de BlackBerry, cette documentation peut décrire certains aspects de la technologie BlackBerry en termes généraux. BlackBerry se réserve le droit de modifier périodiquement les informations contenues dans cette documentation. Cependant, BlackBerry ne s'engage en aucune manière à vous communiquer les modifications, mises à jour, améliorations ou autres ajouts apportés à cette documentation.

La présente documentation peut contenir des références à des sources d'informations, du matériel ou des logiciels, des produits ou des services tiers, y compris des composants et du contenu tel que du contenu protégé par copyright et/ou des sites Web tiers (ci-après dénommés collectivement « Produits et Services tiers »). BlackBerry ne contrôle pas et décline toute responsabilité concernant les Produits et Services tiers, y compris, sans s'y limiter, le contenu, la précision, le respect du code de la propriété intellectuelle, la compatibilité, les performances, la fiabilité, la légalité, l'éthique, les liens ou tout autre aspect desdits Produits et Services tiers. La présence d'une référence aux Produits et Services tiers dans cette documentation ne suppose aucunement que BlackBerry se porte garant des Produits et Services tiers ou de la tierce partie concernée.

SAUF DANS LA MESURE SPÉCIFIQUEMENT INTERDITE PAR LES LOIS EN VIGUEUR DANS VOTRE JURIDICTION, TOUTES LES CONDITIONS, GARANTIES OU REPRÉSENTATIONS DE TOUTE NATURE, EXPRESSES OU TACITES, NOTAMMENT (SANS LIMITATIONS) LES CONDITIONS, GARANTIES OU REPRÉSENTATIONS DE DURABILITÉ, D'ADÉQUATION À UNE UTILISATION OU À UN BUT PARTICULIER, DE COMMERCIALISATION, DE QUALITÉ MARCHANDE, DE NON-INFRACTION, DE SATISFACTION DE LA QUALITÉ OU DE TITRE, OU RÉSULTANT D'UNE LOI, D'UNE COUTUME, D'UNE PRATIQUE OU D'UN USAGE COMMERCIAL, OU EN RELATION AVEC LA DOCUMENTATION OU SON UTILISATION, OU LA PERFORMANCE OU NON-PERFORMANCE DES LOGICIELS, DU MATÉRIEL, DES SERVICE OU DES PRODUITS ET SERVICES TIERS CITÉS, SONT EXCLUES. VOUS POUVEZ JOUIR D'AUTRES DROITS QUI VARIENT SELON L'ÉTAT OU LA PROVINCE. CERTAINES JURIDICTIONS N'AUTORISENT PAS L'EXCLUSION OU LA LIMITATION DES GARANTIES ET CONDITIONS IMPLICITES. DANS LA MESURE AUTORISÉE PAR LES LOIS, TOUTE GARANTIE OU CONDITION IMPLICITE RELATIVE À LA DOCUMENTATION, DANS LA MESURE OÙ ELLES NE PEUVENT PAS ÊTRE EXCLUES EN VERTU DES CLAUSES PRÉCÉDENTES, MAIS PEUVENT ÊTRE LIMITÉES, SONT PAR LES PRÉSENTES LIMITÉES À QUATRE-VINGT-DIX (90) JOURS À COMPTER DE LA DATE DE LA PREMIÈRE ACQUISITION DE LA DOCUMENTATION OU DE L'ARTICLE QUI FAIT L'OBJET D'UNE RÉCLAMATION.

DANS LA MESURE MAXIMALE PERMISE PAR LES LOIS EN VIGUEUR DANS VOTRE JURIDICTION, EN AUCUN CAS BLACKBERRY N'EST RESPONSABLE DES DOMMAGES LIÉS À LA PRÉSENTE DOCUMENTATION OU À SON UTILISATION, OU À LA PERFORMANCE OU NON-PERFORMANCE DES LOGICIELS, DU MATÉRIEL, DES SERVICES OU DES PRODUITS ET SERVICES TIERS MENTIONNÉS DANS LES PRÉSENTES, ET NOTAMMENT, SANS S'Y LIMITER, DES DOMMAGES DIRECTS, EXEMPLAIRES, ACCIDENTELS, INDIRECTS, SPÉCIAUX, PUNITIFS OU AGGRAVÉS, DES DOMMAGES LIÉS À UNE PERTE DE PROFITS OU DE REVENUS, UN MANQUE À GAGNER, UNE INTERRUPTION D'ACTIVITÉ, UNE PERTE D'INFORMATIONS COMMERCIALES, UNE PERTE D'OPPORTUNITÉS COMMERCIALES, LA CORRUPTION OU LA PERTE DE DONNÉES, LE NON-ENVOI OU LA NON-RÉCEPTION DE DONNÉES, DES PROBLÈMES LIÉS À DES APPLICATIONS UTILISÉES AVEC DES PRODUITS OU SERVICES BLACKBERRY, DES COUTS D'INDISPONIBILITÉ, LA PERTE D'UTILISATION DES PRODUITS OU SERVICES BLACKBERRY EN TOUT OU EN PARTIE, OU DE TOUT SERVICE DE COMMUNICATION, DU COUT DE BIENS DE

SUBSTITUTION, DES FRAIS DE GARANTIE, DES ÉQUIPEMENTS OU SERVICES, DES COUTS DE CAPITAL, OU AUTRES PERTES FINANCIÈRES SIMILAIRES, PRÉVISIBLES OU NON, MÊME SI BLACKBERRY A ÉTÉ INFORMÉ DE LA POSSIBILITÉ DE TELS DOMMAGES.

DANS LA MESURE MAXIMALE PERMISE PAR LES LOIS APPLICABLES DANS VOTRE JURIDICTION, BLACKBERRY N'EST NULLEMENT TENU PAR DES OBLIGATIONS, DEVOIRS OU RESPONSABILITÉS, CONTRACTUELS, DÉLICTUELS OU AUTRES, PAS MÊME PAR UNE RESPONSABILITÉ EN CAS DE NÉGLIGENCE OU RESPONSABILITÉ STRICTE ET NE VOUS EST REDEVABLE EN RIEN.

LES LIMITATIONS, EXCLUSIONS ET CLAUSES DE NON-RESPONSABILITÉ CONTENUES DANS LES PRÉSENTES S'APPLIQUENT : (A) INDÉPENDAMMENT DE LA NATURE DE LA CAUSE D'ACTION, DE DEMANDE OU D'ACTION ENTREPRISE PAR VOUS, NOTAMMENT, SANS S'Y LIMITER, POUR RUPTURE DE CONTRAT, NÉGLIGENCE, FAUTE, RESPONSABILITÉ STRICTE OU TOUTE AUTRE THÉORIE LÉGALE, ET RESTENT APPLICABLES EN CAS DE RUPTURES SUBSTANTIELLES OU DE MANQUEMENT AU BUT ESSENTIEL DU PRÉSENT CONTRAT OU DE TOUT RECOURS ENVISAGEABLE PAR LES PRÉSENTES ; ET (B) À BLACKBERRY ET À SES FILIALES, LEURS AYANTS DROIT, REPRÉSENTANTS, AGENTS, FOURNISSEURS (NOTAMMENT LES FOURNISSEURS DE SERVICES), REVENDEURS AGRÉÉS BLACKBERRY (NOTAMMENT LES FOURNISSEURS DE SERVICES) ET LEURS DIRECTEURS, EMPLOYÉS ET SOUS-TRAITANTS RESPECTIFS.

OUTRE LES LIMITATIONS ET EXCLUSIONS SUSMENTIONNÉES, EN AUCUN CAS, LES DIRECTEURS, EMPLOYÉS, AGENTS, REVENDEURS, FOURNISSEURS, SOUS-TRAITANTS DE BLACKBERRY OU DE SES FILIALES N'ONT UNE RESPONSABILITÉ CONSÉCUTIVE OU RELATIVE À LA PRÉSENTE DOCUMENTATION.

Avant de vous abonner, d'installer ou d'utiliser des Produits et Services tiers, il est de votre responsabilité de vérifier que votre fournisseur de services prend en charge toutes les fonctionnalités. Certains fournisseurs de services peuvent ne pas proposer de fonctionnalités de navigation Internet avec un abonnement à BlackBerry® Internet Service. Vérifiez auprès de votre fournisseur de services la disponibilité, les accords d'itinérance, les plans de service et les fonctionnalités. L'installation ou l'utilisation de Produits et Services tiers avec des produits et services BlackBerry peuvent nécessiter un ou plusieurs brevets, marques commerciales, licences de copyright ou autres licences à des fins de protection des droits d'autrui. Vous êtes seul responsable de votre décision d'utiliser ou non les Produits et Services tiers et si cela nécessite l'obtention de licences tierces. Si de telles licences sont requises, vous êtes seul responsable de leur acquisition. Vous ne devez pas installer ou utiliser de Produits et Services tiers avant d'avoir acquis la totalité des licences nécessaires. Les Produits et Services tiers fournis avec les produits et services BlackBerry vous sont fournis à toutes fins utiles « EN L'ÉTAT » sans conditions, garanties ou représentations expresses ou tacites d'aucune sorte par BlackBerry, et BlackBerry n'engage aucune responsabilité sur les Produits et Services tiers à cet égard. L'utilisation que vous faites des Produits et Services tiers est régie par et dépendante de votre acceptation des termes des licences et autres accords distincts applicables à cet égard avec d'autres parties, sauf dans la limite couverte expressément par une licence ou autre accord conclu avec BlackBerry.

Les conditions d'utilisation de tout produit ou service BlackBerry sont stipulées dans une licence ou autre accord distinct conclu avec BlackBerry à cet égard. LE CONTENU DE CETTE DOCUMENTATION N'EST PAS DESTINÉ À REMPLACER LES ACCORDS OU GARANTIES EXPRÈS ET ÉCRITS FOURNIS PAR BLACKBERRY POUR UNE PARTIE DES PRODUITS OU SERVICES BLACKBERRY AUTRES QUE CETTE DOCUMENTATION.

BlackBerry Enterprise Software incorpore des éléments logiciels tiers. La licence et les informations de copyright associées à ce logiciel sont disponibles à l'adresse [http://worldwide.blackberry.com/legal/thirdpartysoftware.jsp](https://www.blackberry.com/us/en/legal/third-party-software).

BlackBerry Limited 2200 University Avenue Est Waterloo, Ontario Canada N2K 0A7

BlackBerry UK Limited Ground Floor, The Pearce Building, West Street, Maidenhead, Berkshire SL6 1RL Royaume-Uni

Publié au Canada